### Riemann'sche Zetafunktion

Nullstellen und Zusammenhang zur Riemann'schen Vermutung

Tobias Kietreiber

# **Inhaltsverzeichnis**

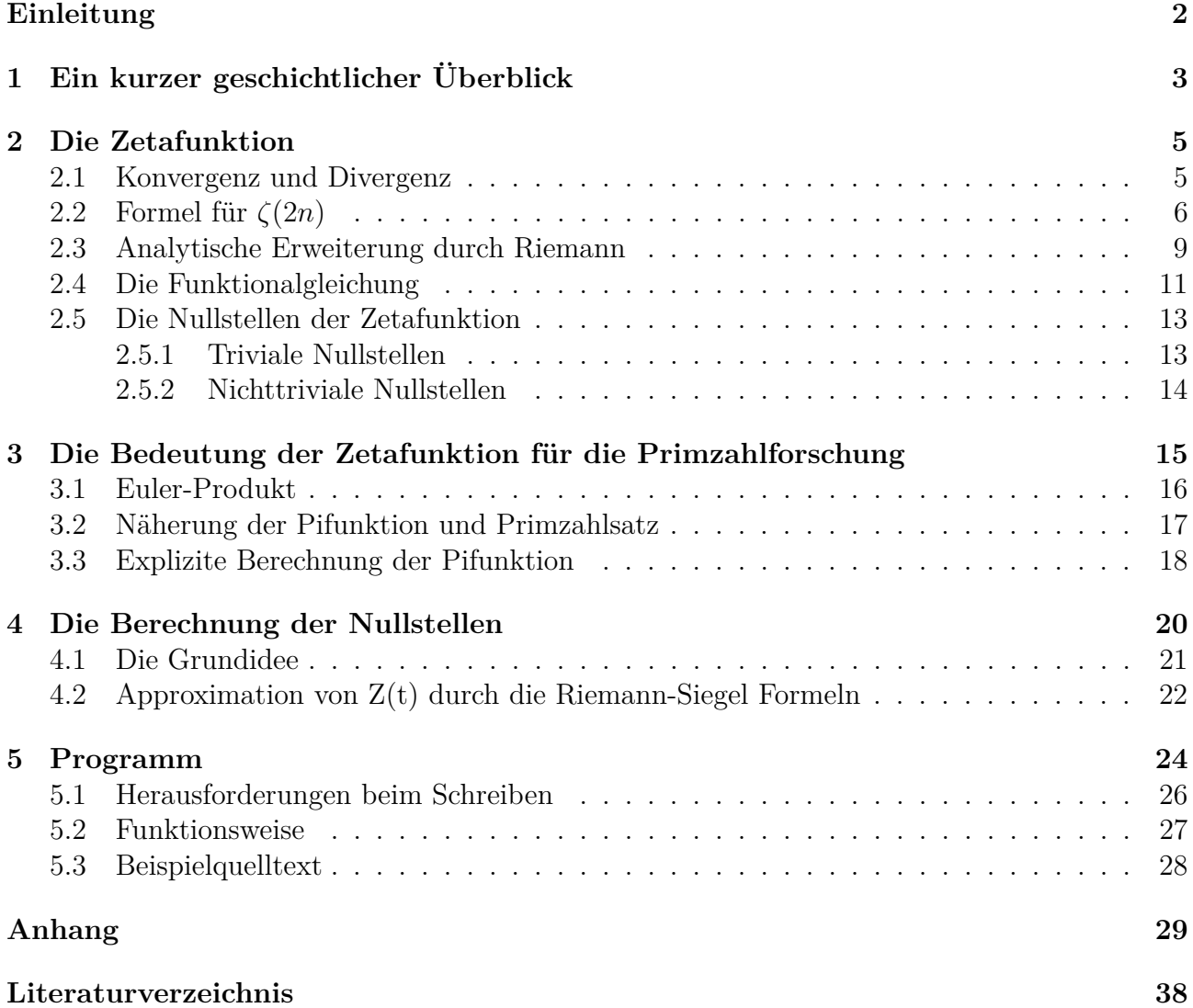

## **Einleitung**

Die Mathematik hat mich immer fasziniert. Als ich vor etwa zwei Jahren von einem Problem hörte, das sich die Riemann'sche Vermutung nannte und seit über 150 Jahren ungelöst war, wollte ich sofort Näheres darüber erfahren und beschloss, es als Thema in meinem Drehtürmodell<sup>1</sup> Mathematik zu behandeln. Doch schon bald merkte ich, dass es sich um ein sehr herausforderndes Gebiet handelt und so beschäftigte ich mich zunächst mit komplexer Analysis, bevor ich die Riemann'sche Zetafunktion letztendlich im Zuge meiner Fachbereichsarbeit (FBA) wieder aufgreifen konnte.

Ziel dieses Werks ist, Ihnen die elegantesten Beweise und Herleitungen zum Thema der Zetafunktion so verständlich wie möglich näher zu bringen und ihre Bedeutung für die Primzahlforschung zu erläutern. Trotz des umfangreichen verfügbaren Materials habe ich mir erlaubt, immer wieder eigene Schlussfolgerungen und Beweise einfließen zu lassen. Auch war es mir wichtig, Ihnen meine eigene Faszination für diesen Bereich zu vermitteln.

Als selbstständige Arbeit habe ich ein Programm geschrieben, mit dessen Hilfe komplexe Funktionen auf verschiedene Arten dargestellt werden können, die CD liegt bei. Alle Bilder dieser FBA sind selbst erstellt, mit Ausnahme der Portraits in Kapitel 1 und der Bilder, in denen die Pifunktion zu sehen ist. Ich werde immer wieder auf Erkenntnisse, die mithilfe meines Programmes gewonnen werden können, eingehen.

Des Weiteren ist dieses Werk gänzlich in L<sup>AT</sup>EX geschrieben, da dies für mathematische Zwecke die beste Möglichkeit ist, Artikel zu verfassen.

Eine Anmerkung zur Notation: Das Zeichen := bedeutet eine Zuweisung von rechts nach links. So wird z.B. bei *x* := *x* <sup>2</sup> die Variable *x* mit *x* 2 substituiert. Dies wäre gleichbedeutend mit der Einführung einer neuen Variable, etwa  $u = x^2$ , doch erspart diese Schreibweise das Wechseln zwischen Variablenbezeichnungen und erhöht somit die Lesbarkeit.

Zu guter Letzt bleibt mir nur noch, Ihnen genauso viel Freude am Lesen dieser FBA zu wünschen, wie mir das Schreiben bereitet hat!

<sup>1</sup>Begabtenförderung an meiner Schule, die ich seit der 6. Klasse in Anspruch nehme

# **Kapitel 1 Ein kurzer geschichtlicher Überblick**

Die Untersuchung der Zetafunktion ist im Vergleich zu anderen Bereichen der Mathematik noch sehr jung. Die ersten, die sich mit einem Problem aus diesem Gebiet beschäftigten, waren die Mathematiker der Basler Universität im 18. Jahrhundert. Diese wollten den genauen Wert von  $1 + \frac{1}{4} + \frac{1}{9} + \frac{1}{16} + \frac{1}{25} + \dots$ , also die Summe aller reziproken Quadratzahlen oder anders gesagt, den Funktionswert *ζ*(2), herausfinden. Euler konnte dieses Problem im Jahr 1735 durch die Entwicklung neuartiger Methoden lösen und auch für *ζ*(2*n*) verallgemeinern. Er war somit der erste, der die Zetafunktion als solche betrachtete, wobei er jedoch die Bezeichnung "Zetafunktion" noch nicht benutzte. Die Techniken für eine Untersuchung in der komplexen Ebene waren damals noch nicht bekannt genug, um das Problem so anzugehen, wie es Riemann später tat, doch Euler entdeckte

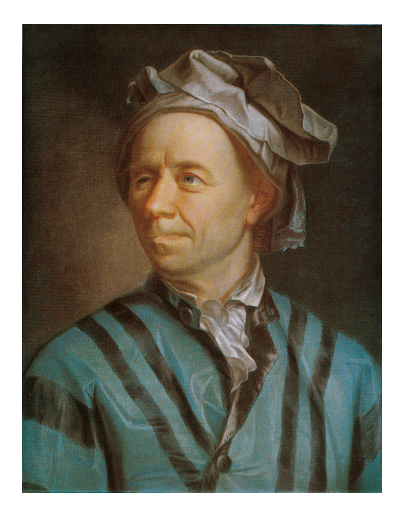

Leonhard Euler (1707-1783) [27]

auch im reellen Bereich sensationelle Zusammenhänge der *ζ*-Funktion zu den Primzahlen durch das sogenannte Euler-Produkt.

Nachdem über 100 Jahre ohne signifikante Fortschritte vergangen waren, veröffentlichte Bernhard Riemann im Jahr 1859 seinen legendären Bericht "Über die Anzahl der Primzahlen unter einer gegebenen Größe", in dem er von den Erkenntnissen Eulers über die Zusammenhänge von Zetafunktion und Primzahlen ausging. Da er der erste war, der von einer komplexen Variable s ausging, heißt die Funktion heute ihm zu Ehren Riemann'sche Zetafunktion. Er brachte die *π*-Funktion, die, wie im Titel seiner Arbeit angedeutet, die Anzahl der Primzahlen unter einer gegebenen Größe angibt, in Verbindung mit den sogenannten nichttrivialen Nullstellen der *ζ*-Funktion und konnte eine exakte Darstellung für sie finden. Diese hatte jedoch einen Haken: Damit

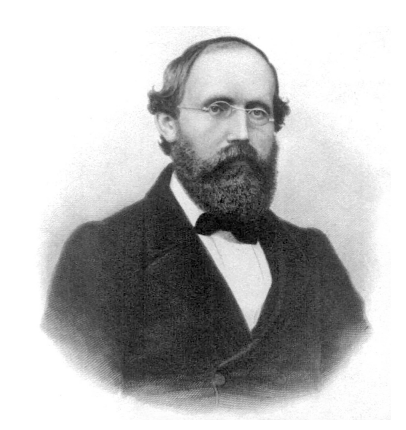

Bernhard Riemann (1826-1866) [21]

der Vorgang funktioniert, müssen all diese Nullstellen auf der "kritischen" Geraden mit dem Realteil  $\frac{1}{2}$  liegen. Riemann selbst bezeichnete es als "sehr wahrscheinlich", dass das stimmt. Jedoch konnte er keinen konkreten Beweis liefern. Dieses Problem ist heute bekannt als die "Riemann'sche Vermutung" und obwohl diverse Fortschritte durch bekannte Mathematiker wie Hadamard, Hardy, Littlewood und Selberg, um nur einige zu nennen, auf dem Gebiet gemacht wurden, ist es dennoch seit 154 Jahren niemandem gelungen, diesen Beweis zu führen.

Die Signifikanz der Untersuchung der Zetafunktion zeigt sich dadurch, dass es im Jahr 1900 auf die Liste der Hilbert'schen Probleme als achtes von insgesamt 23 der wichtigsten mathematischen Fragestellungen gesetzt wurde und im Jahr 2000 das einzige ungelöste war. Heute ist es eines der sieben Millenium-Probleme, auf deren Lösung jeweils ein Preisgeld von einer Million US-Dollar ausgesetzt ist. [2] [25] [29]

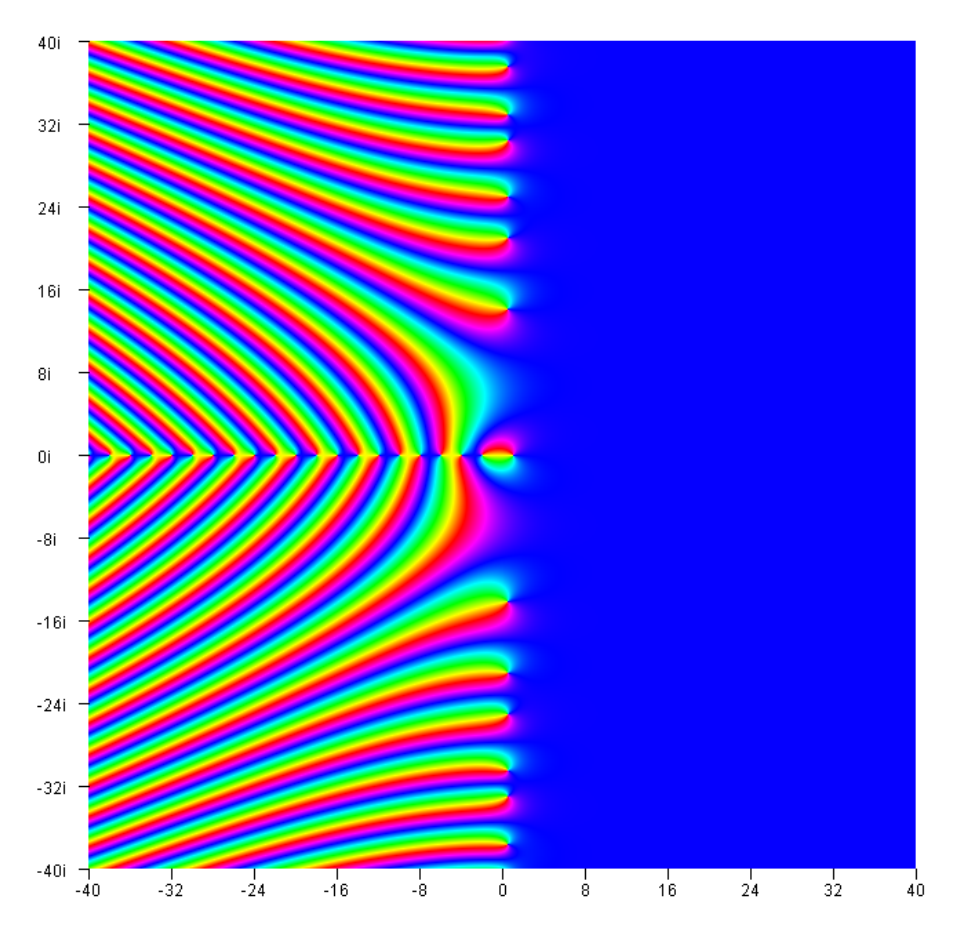

Die komplexe Zetafunktion, mit meinem Programm geplottet. Der Farbton stellt den Winkel der komplexen Zahl dar.

# **Kapitel 2 Die Zetafunktion**

In diesem Kapitel wollen wir die grundlegenden Eigenschaften der Zetafunktion erklären. Der Ausgangspunkt für die Zetafunktion ist eine spezielle Dirichletreihe. Dies ist eine Reihe in der Form  $F(s) = \sum_{n=1}^{\infty}$ *f*(*n*)  $\frac{(n)}{n^s}$  [23]. Uns soll jedoch nur der Fall  $f(n) = 1$  interessieren. Damit können wir die Zetafunktion definieren als:

$$
\zeta(s) = \sum_{n=1}^{\infty} \frac{1}{n^s} = \sum_{n=1}^{\infty} n^{-s} \quad |s \in \mathbb{C}
$$
 (2.1)

Im Folgenden sollen nun Konvergenzbereich, Formeln für bestimmte Werte, analytische Fortsetzung auf C, Funktionalgleichung und Verschiedenes über die Nullstellen geklärt werden.

#### **2.1 Konvergenz und Divergenz**

Eine interessante Eigenschaft der Zetafunktion ist, dass ihre Konvergenz nur vom Realteil von s abhängt. Dies wollen wir nun als ersten Schritt beweisen:

Zunächst sehen wir uns die absolute Konvergenz an, also die Konvergenz der folgenden Reihe:

$$
\sum_{n=1}^{\infty} \left| n^{-s} \right|
$$

Nun betrachten wir den folgenden Ausdruck [7]: (s=a+bi)

$$
\left| n^{-s} \right| = \left| e^{(-a-bi)\ln n} \right| = \left| e^{-a\ln n} \right| \cdot \left| e^{-bi\ln n} \right| = \left| e^{-a\ln n} \right| \cdot \left| \cos(b\ln n) - i \sin(b\ln n) \right| =
$$

$$
= \left| e^{-a\ln n} \right| \cdot \sqrt{\cos(b\ln n)^2 + \sin(b\ln n)^2} = n^{-a}
$$

Man kann hier erkennen, dass der Imaginärteil in der Umformung einfach wegfällt. Da aus absoluter Konvergenz die Konvergenz automatisch folgt (siehe [5], Seite 192f), müssen wir nur den Konvergenzbereich von  $\sum_{n=1}^{\infty} |n^{-s}|$  bestimmen. Und den sehen wir uns als nächsten Punkt an.

Dazu benutzen wir den Cauchy'schen Verdichtungssatz [22]. Dieser besagt, dass eine unendliche Reihe  $\sum_{n=1}^{\infty} a_n$  genau dann konvergiert, wenn ihre verdichtete Reihe  $\sum_{k=0}^{\infty} 2^k a_{2k}$  konvergiert. Für die Zetafunktion lautet diese daher  $\sum_{k=0}^{\infty} 2^k \frac{1}{2^k}$  $\frac{1}{2^{ka}}$ . Durch Umformen erhalten wir:

$$
\sum_{k=0}^{\infty} 2^{k} \frac{1}{2^{ka}} = \sum_{k=0}^{\infty} 2^{k(1-a)} = \sum_{k=0}^{\infty} (2^{1-a})^{k}
$$

Dies ist nun eine geometrische Reihe mit *q* = 2<sup>1</sup>*−<sup>a</sup>* . Da eine geometrische Reihe konvergiert, wenn q<1, konvergiert die verdichtete Reihe bei a>1 und divergiert bei  $a \leq 1$  ( $a = \Re(s)$ ). Damit gilt dies auch für die absolute Konvergenz der Zetafunktion. Dieser Konvergenzbereich beschreibt eine Halbebene. Außerdem gilt:

$$
\sum_{n=1}^{\infty} \left| n^{-s} \right| = \sum_{n=1}^{\infty} n^{-s} \qquad |s \in \mathbb{R}
$$

Aufgrund dieser Tatsachen können wir folgern, dass die bedingte Konvergenz und die absolute Konvergenz der Zetafunktion gleich sind (Beweis siehe [38], Seite 12).

#### **2.2** Formel für  $\zeta(2n)$

Da wir nun den Konvergenzbereich von *ζ*(*s*) kennen, wollen wir auch Funktionswerte ausrechnen. Die einfachste Formel zu diesem Zweck ist wohl die von Euler, die er im Jahr 1735 veröffentlichte, als er das Basler Problem löste. Das Basler Problem beinhaltete die Errechnung des Wertes der Summe der reziproken Quadratzahlen, also *ζ*(2). Die Formel, die Euler entdeckte, ist die folgende:

$$
\zeta(2n) = (-1)^{n-1} \frac{(2\pi)^{2n}}{2(2n)!} B_{2n} \tag{2.2}
$$

Wobei *B*2*<sup>n</sup>* die 2n-te Bernoulli-Zahl darstellt. Im Folgenden wollen wir diesen Zusammenhang herleiten (folgende Herleitung stammt von [12], [13], [14]).

Zunächst sehen wir uns die Produktdarstellung der Sinusfunktion an. Diese lautet [35]:

$$
\sin s = s \prod_{k=1}^{\infty} \left( 1 - \frac{s^2}{k^2 \pi^2} \right)
$$

Durch die Substitution von  $s := \pi s$  und Division durch  $\pi s$  erhält man:

$$
\frac{\sin \pi s}{\pi s} = \prod_{k=1}^{\infty} \left( 1 - \frac{s^2}{k^2} \right)
$$

Hiervon nehmen wir den Logarithmus. Aufgrund der Rechengesetze des Logarithmus gilt log  $\prod_{k=1}^{n} x_k = \sum_{k=1}^{n} \log x_k$ .  $\sum_{k=1}^{n} \log x_k$ .

$$
\log \frac{\sin \pi s}{\pi s} = \log \prod_{k=1}^{\infty} \left(1 - \frac{s^2}{k^2}\right)
$$

$$
\log \frac{\sin \pi s}{\pi s} = \sum_{k=1}^{\infty} \log \left(1 - \frac{s^2}{k^2}\right)
$$

Des Weiteren gilt  $\log \frac{a}{b} = \log a - \log b$ :

$$
\log \sin \pi s = \log \pi s + \sum_{k=1}^{\infty} \log \left( 1 - \frac{s^2}{k^2} \right)
$$

Jetzt leiten wir ab und multiplizieren anschließend mit s:

$$
\frac{\cos \pi s}{\sin \pi s} \pi s = 1 + \sum_{k=1}^{\infty} \frac{1}{1 - \frac{s^2}{k^2}} \left( -\frac{2s^2}{k^2} \right)
$$

Da  $\frac{1}{1-\frac{s^2}{k^2}}$ auch als  $\sum_{n=0}^{\infty} \left( \frac{s^2}{k^2} \right)$  $\frac{s^2}{k^2}\Big)^n$ geschrieben werden kann (Summenformel der geometrischen Reihe, gilt nur für k>s), und  $\frac{\cos s}{\sin s}$  den Kotangens von s ergibt, erhalten wir:

$$
\pi s \cot \pi s = 1 - 2 \sum_{k=1}^{\infty} \sum_{n=0}^{\infty} \left(\frac{s^2}{k^2}\right)^n \left(\frac{s^2}{k^2}\right)
$$

$$
\pi s \cot \pi s = 1 - 2 \sum_{k=1}^{\infty} \sum_{n=0}^{\infty} \left(\frac{s^2}{k^2}\right)^{n+1}
$$

Nun starten wir die zweite Summe bei *n* = 1 und vertauschen die beiden Summen:

$$
\pi s \cot \pi s = 1 - 2 \sum_{k=1}^{\infty} \sum_{n=1}^{\infty} \frac{1}{k^{2n}} s^{2n}
$$

$$
\pi s \cot \pi s = 1 - 2 \sum_{n=1}^{\infty} \left( \sum_{k=1}^{\infty} \frac{1}{k^{2n}} \right) s^{2n}
$$

Wenn wir uns an (2.1) zurückerinnern, dann sehen wir sofort, dass  $\sum_{k=1}^{\infty} \frac{1}{k^2}$  $\frac{1}{k^{2n}} = \zeta(2n)$ :

$$
\pi s \cot \pi s = 1 - 2 \sum_{n=1}^{\infty} \zeta(2n) s^{2n}
$$
 (2.3)

Wir haben also gezeigt, dass der Kotangens eng mit der Zetafunktion zusammenhängt. Dies behalten wir im Hinterkopf, während wir eine alternative Darstellung für *πs* cot *πs* suchen:

$$
\pi s \cot \pi s = \pi s \frac{\cos \pi s}{\sin \pi s}
$$

Für Sinus und Kosinus gibt es die folgenden Darstellungen [35]:

$$
\sin s = \frac{e^{is} - e^{-is}}{2i}
$$

$$
\cos s = \frac{e^{is} + e^{-is}}{2}
$$

Durch Einsetzen erhalten wir:

$$
\pi s \cot \pi s = \pi s \frac{e^{i\pi s} + e^{-i\pi s}}{2} \frac{2i}{e^{i\pi s} - e^{-i\pi s}}
$$

$$
\pi s \cot \pi s = \pi s i \frac{e^{i\pi s} + e^{-i\pi s}}{e^{i\pi s} - e^{-i\pi s}}
$$

Jetzt multiplizieren wir Zähler und Nenner mit *e iπs*:

$$
\pi s \cot \pi s = \pi s i \frac{e^{2i\pi s} + 1}{e^{2i\pi s} - 1}
$$

Nun wenden wir einen Trick an:

$$
\pi s \cot \pi s = \pi s i \frac{e^{2 i \pi s} + 1 - 1 + 1}{e^{2 i \pi s} - 1} = \pi s i \frac{e^{2 i \pi s} - 1 + 2}{e^{2 i \pi s} - 1} = \pi s i \left( 1 + \frac{2}{e^{2 i \pi s} - 1} \right)
$$

Wir erhalten als alternative Darstellung:

$$
\pi s \cot \pi s = \pi s i + \frac{2i\pi s}{e^{2i\pi s} - 1} \tag{2.4}
$$

Daher sehen wir uns als nächstes nach einer alternativen Darstellung von  $\frac{s}{e^{s-1}}$  um. Diese ist der linke Teil der Gleichung, die für die Definitionen von *B<sup>n</sup>* benutzt wird [16]:

$$
\frac{s}{e^s - 1} = \sum_{n=0}^{\infty} \frac{B_n}{n!} s^n
$$

Dies können wir nun in (2.4) einsetzen:

$$
\pi s \cot \pi s = \pi s i + \sum_{n=0}^{\infty} \frac{B_n}{n!} (2i\pi s)^n
$$

Aufgrund von  $B_0 = 1$  und  $B_1 = -\frac{1}{2}$ 2 ergibt die Summe für *n* = 0 eins und für *n* = 1 *−πsi*. Außerdem ist *i* <sup>2</sup> = *−*1. Daher können wir umformen zu:

$$
\pi s \cot \pi s = 1 + \sum_{n=2}^{\infty} (-1)^{\frac{n}{2}} \frac{(2\pi)^n}{n!} B_n s^n
$$

Nun beginnen wir bei  $n = 1$  und setzen  $n := 2n$ . Dadurch verändert sich die Summe nicht. Doch sie sieht schon der vorhin erhaltenen Darstellung (2.3) sehr ähnlich:

$$
\pi s \cot \pi s = 1 - 2 \sum_{n=1}^{\infty} (-1)^{n-1} \frac{(2\pi)^{2n}}{2 \cdot (2n)!} B_{2n} s^{2n}
$$

Die vorhin erhaltene Darstellung (2.3) lautete:

$$
\pi s \cot \pi s = 1 - 2 \sum_{n=1}^{\infty} \zeta(2n) s^{2n}
$$

Dies sind nun beides Potenzreihendarstellungen für die Funktion  $f(s) = \pi s \cot \pi s$ . Da die Potenzreihendarstellung einer Funktion immer eindeutig ist, müssen die beiden Koeffizienten in der Summe dieselben sein (siehe [5], Seite 372). Daher erhalten wir zu guter Letzt:

$$
\zeta(2n) = (-1)^{n-1} \frac{(2\pi)^{2n}}{2 \cdot (2n)!} B_{2n}
$$

Als Beispiel, wie einfach es nun ist, gerade natürliche Werte der Zetafunktion auszurechnen, wollen wir nochmals das Basler Problem, also  $\zeta(2)$  berechnen.  $B_2$  ist  $\frac{1}{6}$ . Wir setzen daher einfach in (2.2) ein:

$$
\zeta(2) = \frac{(2\pi)^2}{2 \cdot 2!} \frac{1}{6} = \frac{\pi^2}{6}
$$

Weitere Werte, die so berechnet werden können, wären zum Beispiel:

$$
\zeta(4) = \frac{\pi^4}{90}
$$

$$
\zeta(6) = \frac{\pi^6}{945}
$$

#### **2.3 Analytische Erweiterung durch Riemann**

In diesem Kapitel werden wir eine Darstellung für die Zetafunktion suchen, die für alle komplexen Zahlen s ( $s \neq 1$ ) konvergiert. Wir wollen sie daher analytisch erweitern, das heißt, wir wollen einen Funktionsterm finden, der einen erweiterten Konvergenzbereich besitzt. Im Gegensatz zu den heute üblichen Erweiterungen hat auch Riemann eine Formel für die Zetafunktion gesucht und beschreibt diesen *"immer gültig bleibende[n] Ausdruck der Function"* (siehe [18], Seite 1) in seinem berühmten Artikel "Über die Anzahl der Primzahlen unter einer gegebenen Größe" aus dem Jahr 1859. Im Folgenden soll diese Herleitung, für die Riemann übrigens nur fünf Schritte benötigte, verständlich aufgearbeitet werden.

Wir beginnen mit der Definition der Gammafunktion<sup>1</sup>:

$$
\Gamma(s) = \int_0^\infty x^{s-1} e^{-x} dx \tag{2.5}
$$

Nun setzen wir  $x := nx \quad n \in \mathbb{N}^*$  und dividieren anschließend durch  $n^s$ :

$$
\Gamma(s) = \int_0^\infty (nx)^{s-1} e^{-nx} n dx = \int_0^\infty n^s x^{s-1} e^{-nx} dx
$$

$$
\frac{\Gamma(s)}{n^s} = \int_0^\infty x^{s-1} e^{-nx} dx
$$

Jetzt summieren wir über n:

$$
\sum_{n=1}^{\infty} \frac{\Gamma(s)}{n^s} = \sum_{n=1}^{\infty} \int_0^{\infty} x^{s-1} e^{-nx} dx
$$

$$
\Gamma(s) \sum_{n=1}^{\infty} \frac{1}{n^s} = \int_0^{\infty} x^{s-1} \sum_{n=1}^{\infty} (e^x)^{-n} dx
$$

Aufgrund der Summenformel für die geometrische Reihe ist  $\sum_{n=1}^{\infty} (r)^{-n} = (r-1)^{-1}$ :

$$
\Gamma(s)\zeta(s) = \int_0^\infty \frac{x^{s-1}}{e^x - 1} dx\tag{2.6}
$$

Bis jetzt haben wir nichts gewonnen, da das Integral auf der rechten Seite immer noch den selben Konvergenzbereich hat wie die Zetafunktion in Dirichletreihenform. Daher sehen wir uns das folgende Ringintegral an:

$$
\oint_{+\infty}^{+\infty} \frac{(-x)^s}{e^x - 1} \frac{dx}{x}
$$

Wobei die Grenzen von +*∞* nach +*∞* einen Pfad indizieren, der von +*∞* zum Ursprung geht, dort einmal in positiver Richtung (gegen den Uhrzeigersinn) die Singularität im Ursprung umkreist und dann wieder in Richtung +*∞* zurückkehrt. Da (*−x*) *<sup>s</sup>* = *exp*[ln (*−x*)*s*] ist, ist die Funktion auf der positiven reellen Achse nicht eindeutig definiert. Deshalb muss der Pfad streng genommen ein bisschen über bzw. unter dieser Achse liegen. Da wir nun wissen wie der Pfad verläuft, können wir das Integral in drei Teilintegrale unterteilen:

$$
\oint_{+\infty}^{+\infty} \frac{(-x)^s}{e^x - 1} \frac{dx}{x} = \int_{+\infty}^{\delta} \frac{(-x)^s}{e^x - 1} \frac{dx}{x} + \int_{|x| = \delta} \frac{(-x)^s}{e^x - 1} \frac{dx}{x} + \int_{\delta}^{+\infty} \frac{(-x)^s}{e^x - 1} \frac{dx}{x}
$$
(2.7)

<sup>1</sup>Die Gammafunktion Γ(*x*) stellt eine Interpolierung der Fakultätsfunktion dar. Sie ist daher eine Erweiterung der Fakultätsfunktion auf die gesamte komplexe Ebene. Riemann selbst verwendete die alte, von Gauß eingeführte Darstellung  $\Pi(x)$ . Es gilt  $\Gamma(x) = (x - 1)! = \Pi(x - 1)$ 

Das zweite Integral ist hiervon das interessanteste, da es einen Weg enthält, der als Grenze nicht +*∞* hat. Daher existiert die folgende Formel:

$$
\int_{\gamma} f(z)dz = \int_{a}^{b} f(\gamma(t))\gamma'(t)dt \qquad \gamma[a;b] \mapsto \mathbb{C}
$$

Da wir im Kreis um den Ursprung integrieren wollen, wenden wir  $\gamma(t) = re^{it}$  an:

$$
\int_{\gamma} \frac{(-x)^s}{e^x - 1} \frac{dx}{x} = \int_0^{2\pi} \frac{(-re^{it})^s}{e^{re^{it}} - 1} \frac{1}{re^{it}} ire^{it} dt = \int_0^{2\pi} \frac{(-re^{it})^s}{e^{re^{it}} - 1} i dt
$$

Dieses Integral konvergiert für  $r \to 0$  gegen 0, da die Funktion  $\frac{(-re^{it})^s}{\sigma r e^{it}-1}$ *e reit−*<sup>1</sup> *i* für *r →* 0 gegen 0 geht (nach der Regel von de l'Hospital). Daher bekommen wir für (2.7):

$$
\oint_{+\infty}^{+\infty} \frac{(-x)^s}{e^x - 1} \frac{dx}{x} = \lim_{\delta \to 0} \left( \int_{+\infty}^{\delta} \frac{(-x)^s}{e^x - 1} \frac{dx}{x} + \int_{|x| = \delta} \frac{(-x)^s}{e^x - 1} \frac{dx}{x} + \int_{\delta}^{+\infty} \frac{(-x)^s}{e^x - 1} \frac{dx}{x} \right)
$$
\n
$$
\oint_{+\infty}^{+\infty} \frac{(-x)^s}{e^x - 1} \frac{dx}{x} = \lim_{\delta \to 0} \left( \int_{+\infty}^{\delta} \frac{(-x)^s}{e^x - 1} \frac{dx}{x} + \int_{\delta}^{+\infty} \frac{(-x)^s}{e^x - 1} \frac{dx}{x} \right) \tag{2.8}
$$

Wegen  $e^{i\pi} = e^{-i\pi} = -1$  (Euler'sche Identität) können wir den Integranden wie folgt umformen:

$$
\frac{(-x)^s}{e^x - 1} \frac{1}{x} = \frac{(e^{\pm i\pi}x)^s}{e^x - 1} \frac{1}{x} = \frac{\exp[(\log x \pm i\pi)s]}{e^x - 1} \frac{1}{x} = e^{\pm i\pi s} \frac{x^{s-1}}{e^x - 1}
$$

Dann können wir in  $(2.8)$  einsetzen und umformen. Zusätzlich benutzen wir noch  $\int_a^b f(x)dx =$  $-\int_b^a f(x)dx$ 

$$
\oint_{+\infty}^{+\infty} \frac{(-x)^s}{e^x - 1} \frac{dx}{x} = \lim_{\delta \to 0} \left( \int_{\delta}^{+\infty} e^{i\pi s} \frac{x^{s-1}}{e^x - 1} dx - \int_{\delta}^{+\infty} e^{-i\pi s} \frac{x^{s-1}}{e^x - 1} dx \right) =
$$
\n
$$
(e^{i\pi s} - e^{-i\pi s}) \int_0^{\infty} \frac{x^{s-1}}{e^x - 1} dx
$$

Dies können wir nun in (2.6) einsetzen:

$$
(e^{i\pi s} - e^{-i\pi s})\Gamma(s)\zeta(s) = \oint_{+\infty}^{+\infty} \frac{(-x)^s}{e^x - 1} \frac{dx}{x}
$$

Für die komplexe Erweiterung der Sinusfunktion gilt außerdem: sin  $s = \frac{1}{2}$  $\frac{1}{2i}(e^{is} - e^{-is})$ Daher können wir wie folgt umformen:

$$
2i\sin{(\pi s)}\Gamma(s)\zeta(s) = \oint_{+\infty}^{+\infty} \frac{(-x)^s}{e^x - 1} \frac{dx}{x}
$$

Nun gilt aber auch die Beziehung Γ(*s*)*·*Γ(1*−s*) = *<sup>π</sup>* sin (*πs*) . Durch Ausdrücken des Sinus, Einsetzen und Umformen erhält man dann leicht die folgende Formel für die Zetafunktion:

$$
\zeta(s) = \frac{\Gamma(1-s)}{2i\pi} \oint_{+\infty}^{+\infty} \frac{(-x)^s}{e^x - 1} \frac{dx}{x}
$$
\n(2.9)

Das Integral auf der rechten Seite konvergiert nun eindeutig für alle s, da (*e <sup>x</sup> −* 1)*x* sehr viel schneller wächst als (*−x*) *s* . Im Gegensatz zu dem vorhin erhaltenen Integral ist die Definitionslücke auf der positiven reellen Achse nun aber kein Problem mehr, da wir ein wenig über bzw. unter der reellen Achse integrieren können. Die einzige Ausnahme für die Konvergenz ist der Pol der fortgesetzten Funktion, nämlich an der Stelle s=1.

Des Weiteren muss das Integral an den Stellen *s ∈* N *<sup>∗</sup>\*1 gleich null sein, da die Gammafunktion an diesen Stellen Polstellen aufweist. Wir haben daher eine analytische Fortsetzung von *ζ*(*s*) gefunden, die für alle  $s \neq 1$  konvergiert (vgl. [3], Seite 11). Wenn wir im Laufe des Artikels von der Zetafunktion sprechen, werden wir von nun an immer diese Fortsetzung meinen.

#### **2.4 Die Funktionalgleichung**

Eine weitere wichtige Eigenschaft der Zetafunktion ist ihre Funktionalgleichung, die außerdem wiederum eine analytische Fortsetzung darstellt. Sie lautet:

$$
\Gamma\left(\frac{s}{2}\right)\pi^{-\frac{s}{2}}\zeta(s) = \Gamma\left(\frac{1-s}{2}\right)\pi^{\frac{s-1}{2}}\zeta(1-s)
$$
\n(2.10)

Dies gilt für alle *s* ∈  $\mathbb{C}\setminus\{0,1\}$ . Für die Herleitung (siehe [3], Seite 15f) gehen wir wieder von der Gammafunktion aus. Genauer von Γ ( *s* 2 ). Dazu substituieren wir einfach  $s := \frac{s}{2}$  in (2.5):

$$
\Gamma\left(\frac{s}{2}\right) = \int_0^\infty e^{-x} x^{\frac{s}{2}} \frac{dx}{x}
$$

Nun substituieren wir für  $x := n^2 \pi x$ :

$$
\Gamma\left(\frac{s}{2}\right) = \int_0^\infty e^{-n^2 \pi x} n^s \pi^{\frac{s}{2}} x^{\frac{s}{2}} \frac{dx}{x}
$$

$$
n^{-s} \pi^{-\frac{s}{2}} \Gamma\left(\frac{s}{2}\right) = \int_0^\infty e^{-n^2 \pi x} x^{\frac{s}{2}} \frac{dx}{x}
$$

An dieser Stelle ist noch die jacobische Thetafunktion  $\vartheta(x) = \sum_{n=-\infty}^{\infty} e^{\pi i n^2 x} = 1 + 2 \sum_{n=1}^{\infty} e^{\pi i n^2 x}$ anzumerken [36]. Summieren wir den Integranden über n, lässt sich diese Summe als  $\sum_{n=1}^{\infty}e^{-n^2\pi x}=$ 1  $\frac{1}{2}$ ( $\vartheta(ix) - 1$ ) schreiben. Diese Funktion definieren wir nun als  $\psi(x) = \frac{1}{2}(\vartheta(ix) - 1)^2$ . Mit diesem Wissen können wir über n summieren und erhalten:

$$
\pi^{-\frac{s}{2}}\Gamma\left(\frac{s}{2}\right)\zeta(s) = \int_0^\infty \psi(x)x^{\frac{s}{2}}\frac{dx}{x}
$$

Der linke Teil der Gleichung ist schon exakt derselbe wie der linke Teil der Funktionalgleichung. Um zu zeigen, dass die Funktionalgleichung gilt, müssen wir daher nur noch zeigen, dass sich  $\int_0^\infty \psi(x) x^{\frac{s}{2}} \frac{dx}{x}$ *x* bei einer Substitution von *s* := 1 *− s* nicht ändert. Daher betrachten wir nun das Integral näher:

$$
\int_0^\infty \psi(x)x^{\frac{s}{2}}\frac{dx}{x} = \int_1^\infty \psi(x)x^{\frac{s}{2}}\frac{dx}{x} + \int_0^1 \psi(x)x^{\frac{s}{2}}\frac{dx}{x}
$$

Außerdem gilt  $\int_0^1 f(x) \frac{dx}{x} = \int_1^\infty f\left(\frac{1}{x}\right)$ *x* ) *dx x* . Also können wir wie folgt umformen:

$$
\int_0^\infty \psi(x) x^{\frac{s}{2}} \frac{dx}{x} = \int_1^\infty \psi(x) x^{\frac{s}{2}} \frac{dx}{x} + \int_1^\infty \psi\left(\frac{1}{x}\right) x^{-\frac{s}{2}} \frac{dx}{x}
$$
(2.11)

Nun machen wir einen kleinen Exkurs und sehen uns die Funktionalgleichung der Theta-Funktion an [36]:

$$
\sqrt{\frac{i}{x}} \ \vartheta\left(-\frac{1}{x}\right) = \vartheta(x)
$$

$$
\sqrt{\frac{1}{x}} \ \vartheta\left(-\frac{1}{ix}\right) = \vartheta(ix)
$$

Dann setzen wir  $x := ix$ :

<sup>2</sup>Nicht zu verwechseln mit der Digammafunktion 
$$
\psi(x) = \frac{\Gamma'(x)}{\Gamma(x)}
$$

Jetzt können wir  $\vartheta(ix) = 1 + 2\psi(x)$  und  $\vartheta(-\frac{1}{ix}) = 1 + 2\psi\left(\frac{1}{x}\right)$ *x* ) setzen:

$$
\frac{1}{\sqrt{x}} \left( 1 + 2\psi\left(\frac{1}{x}\right) \right) = 1 + 2\psi(x)
$$

$$
\frac{1 + 2\psi(x)}{1 + 2\psi\left(\frac{1}{x}\right)} = \frac{1}{\sqrt{x}}
$$

Um dies in (2.11) benutzen zu können, drücken wir  $\psi\left(\frac{1}{x}\right)$ *x* ) aus:

$$
\psi\left(\frac{1}{x}\right) = \frac{x^{1/2}}{2} + x^{1/2}\psi(x) - \frac{1}{2}
$$

Daher erhalten wir:

$$
\int_0^\infty \psi(x) x^{\frac{s}{2}} \frac{dx}{x} = \int_1^\infty \psi(x) x^{\frac{s}{2}} \frac{dx}{x} + \int_1^\infty \left(\frac{x^{1/2}}{2} + x^{1/2} \psi(x) - \frac{1}{2}\right) x^{-\frac{s}{2}} \frac{dx}{x}
$$

$$
\int_0^\infty \psi(x) x^{\frac{s}{2}} \frac{dx}{x} = \int_1^\infty \psi(x) x^{\frac{s}{2}} \frac{dx}{x} + \int_1^\infty x^{\frac{1-s}{2}} \psi(x) + \frac{1}{2} \left(x^{\frac{1-s}{2}} - x^{-\frac{s}{2}}\right) \frac{dx}{x}
$$

$$
\int_0^\infty \psi(x) x^{\frac{s}{2}} \frac{dx}{x} = \int_1^\infty \psi(x) \left(x^{\frac{s}{2}} + x^{\frac{1-s}{2}}\right) \frac{dx}{x} + \frac{1}{2} \int_1^\infty \left(x^{\frac{1-s}{2}} - x^{-\frac{s}{2}}\right) \frac{dx}{x}
$$
(2.12)

Es gilt auch  $\int_1^\infty x^{-a} \frac{dx}{x} = \frac{1}{a}$  $\frac{1}{a}$  für  $a > 0$ . Daher können wir das zweite Integral einfach ausrechnen:

$$
\frac{1}{2} \int_1^{\infty} \left( x^{-\frac{s-1}{2}} - x^{-\frac{s}{2}} \right) \frac{dx}{x} = \frac{1}{2} \left( \frac{2}{s-1} - \frac{2}{s} \right) = \frac{1}{s(s-1)}
$$

Dies setzen wir nun in (2.12) ein:

$$
\pi^{-\frac{s}{2}}\Gamma\left(\frac{s}{2}\right)\zeta(s) = \int_1^\infty \psi(x)\left(x^{\frac{s}{2}} + x^{\frac{1-s}{2}}\right)\frac{dx}{x} - \frac{1}{s(1-s)}
$$

Hier kann man sofort erkennen, dass sich die rechte Seite bei einer Substitution von *s* := 1 *− s* nicht ändert. Daher muss dies auch für die linke Seite gelten. Daraus können wir die Funktionalgleichung der Zetafunktion herleiten:

$$
\Gamma\left(\frac{s}{2}\right)\pi^{-\frac{s}{2}}\zeta(s) = \Gamma\left(\frac{1-s}{2}\right)\pi^{\frac{s-1}{2}}\zeta(1-s)
$$

In diesem Kapitel wollen wir uns auch noch die Riemann'sche Xifunktion ansehen. Dazu betrachten wir zunächst die linke Seite der Gleichung.

Γ ( *s* 2 ) besitzt Polstellen bei -2n (*n ∈* N). Alle trivialen Nullstellen der Riemann'schen Zetafunktion, über die wir im nächsten Abschnitt noch Genaueres erfahren werden, werden durch diese Polstellen weggehoben. Es bleibt also noch eine Polstelle bei s=0 (wegen der Gammafunktion) und eine bei s=1 (wegen der Zetafunktion). Daher wurde sie von Riemann mit  $\frac{s(s-1)}{2}$  multipliziert. Diese Funktion wird heute als Riemann'sche Xifunktion<sup>3</sup> bezeichnet (vgl.  $\tilde{3}$ ), Seite 16):

$$
\xi(s) = \frac{s(s-1)}{2} \Gamma\left(\frac{s}{2}\right) \pi^{-\frac{s}{2}} \zeta(s) \tag{2.13}
$$

Sie besitzt eine sehr einfache Funktionalgleichung, die direkt aus der Funktionalgleichung der Zetafunktion folgt:

$$
\xi(s) = \xi(1 - s)
$$

Wir haben also in der Xifunktion eine in ganz  $\mathbb C$  holomorphe<sup>4</sup> Funktion gewonnen, die außerdem nur die nichttrivialen Nullstellen der Zetafunktion besitzt.

<sup>3</sup>Riemann selbst bezeichnete mit dem Buchstaben *ξ* noch nicht die uns bekannte Xi-Funktion, sondern die heutige Funktion  $\Xi(s) = \xi\left(\frac{1}{2} + it\right)$ . Die heute übliche Notation geht auf Landau zurück.

<sup>4</sup>holomorph bedeutet in allen Punkten komplex differenzierbar

#### **2.5 Die Nullstellen der Zetafunktion**

Wie wir schon aus dem Abschnitt "Geschichte" wissen, besitzen die Nullstellen der Riemann'schen Zetafunktion, zumindest ein Teil von ihnen, eine elementare Bedeutung für die Riemann'sche Vermutung und in weiterer Folge auch für die Primzahlenforschung (siehe dazu Kapitel 3). In diesem Kapitel wollen wir uns allgemein mit den Nullstellen auseinandersetzen, zunächst mit den sogenannten trivialen Nullstellen und danach mit den weitaus bedeutenderen nichttrivialen Nullstellen.

#### **2.5.1 Triviale Nullstellen**

Aus dem Euler-Produkt, das wir in Kapitel 3.1 herleiten werden, folgt automatisch, dass es im Bereich von  $\Re(s) > 1$  keine Nullstellen geben kann.

$$
\zeta(s) = \prod_{p \in prim} \frac{1}{1 - p^{-s}} \qquad |s \in \mathbb{C} \land Re(s) > 1 \tag{2.14}
$$

Es ist sofort klar, dass der Term <sup>1</sup> 1*−p−<sup>s</sup>* für keine Primzahl p gleich null sein kann. Für die trivialen Nullstellen wollen wir nun herleiten, dass die Zetafunktion bei *−*2*n* für *n ∈* N *<sup>∗</sup>* Nullstellen besitzt.

Dazu formen wir zunächst die Funktionalgleichung um:

$$
\Gamma\left(\frac{s}{2}\right)\pi^{-\frac{s}{2}}\zeta(s) = \Gamma\left(\frac{1-s}{2}\right)\pi^{\frac{s-1}{2}}\zeta(1-s)
$$

$$
\zeta(s) = \Gamma\left(\frac{1-s}{2}\right)\Gamma\left(\frac{s}{2}\right)^{-1}\pi^{-\frac{1}{2}}\zeta(1-s)
$$

Die schon vorhin erwähnte Beziehung der Gammafunktion zur Sinusfunktion Γ(*s*) *·* Γ(1 *− s*) = *π* sin (*πs*) kann man einfach umformen zu:

$$
\Gamma\left(\frac{s}{2}\right)^{-1} = \Gamma\left(1 - \frac{s}{2}\right)\sin\left(\frac{\pi s}{2}\right)\pi^{-1}
$$

Wenn wir dies nun einsetzen, erhalten wir:

$$
\zeta(s) = \Gamma\left(\frac{1-s}{2}\right)\Gamma\left(1-\frac{s}{2}\right)\sin\left(\frac{\pi s}{2}\right)\pi^{-\frac{3}{2}}\zeta(1-s)
$$

 $\sin\left(\frac{\pi s}{2}\right)$ 2 ) hat Nullstellen bei allen geraden ganzen Zahlen. Doch wir wissen auch, dass Γ(*s*) Polstellen bei allen *−n* für *n ∈* N *<sup>∗</sup>* hat. Daher besitzt Γ ( 1 *− s* 2 ) bei allen geraden natürlichen Zahlen außer null Polstellen, welche die Nullstellen der Sinusfunktion wegheben. Daher bleiben nur die Nullstellen für alle ganzen geraden nichtpositiven Zahlen übrig.

Außerdem wissen wir, dass *ζ*(*s*) bei *s* = 1 eine Polstelle hat. Dieser Pol sollte aufgrund der Funktionalgleichung auch bei *s* = 0 sein. Dies ist nicht der Fall, da sich die Nullstelle des Sinus und der Pol wegheben. Daher existiert bei *s* = 0 weder ein Pol noch eine Nullstelle.

Es bleiben also die Nullstellen bei -2n für *n ∈* N *∗* . Da wir deren Ursache so genau kennen und deshalb auch genau wissen, warum sie auftreten, nennen wir sie die trivialen Nullstellen der Riemann'schen Zetafunktion.

#### **2.5.2 Nichttriviale Nullstellen**

Viel interessanter sind jedoch die nichttrivialen Nullstellen. Sie treten, zumindest für den Bereich  $|\Im(s)| \leq 10^{13}$ , nur mit einem Realteil von  $\frac{1}{2}$  auf.<sup>5</sup> Gesichert ist, dass sie auf jeden Fall nur im Bereich von  $0 < \Re(s) < 1$  auftreten.

Die Riemann'sche Vermutung besagt, dass alle nichttrivialen Nullstellen den Realteil $\frac{1}{2}$ besitzen. Bisher konnte jedoch lediglich gezeigt werden, dass unendlich viele Nullstellen auf dieser "kritischen Geraden" liegen.

Sollte die Riemann'sche Vermutung nicht stimmen, so würden die Nullstellen eine Symmetrie bezüglich der kritischen Geraden zeigen. Dies folgt unmittelbar aus der Funktionalgleichung. Aber sie zeigen auch eine Symmetrie bezüglich der reellen Achse, das heißt, dass *ζ*(*s*) = *ζ*(*s*) gilt, wobei  $\bar{s} = a - bi$ , wenn  $s = a + bi$ . Den folgenden Beweis dafür habe ich selbst erstellt. Dazu betrachtete ich zunächst die Integraldarstellung aus (2.9) für *ζ*(*s*):

$$
\zeta(s) = \frac{\Gamma(1-s)}{2i\pi} \oint_C \frac{(-x)^s}{e^x - 1} \frac{dx}{x}
$$

C bezeichnet hier den vorhin besprochenen Weg, der von +*∞* zur Singularität im Nullpunkt geht, diese in positiver Richtung umkreist und dann wieder zurück zu +*∞* führt.

Beweisen wollete ich nun, dass  $\zeta(\bar{s}) = \overline{\zeta(s)}$  gilt. Da der Integrationsweg C zur reellen Achse parallel ist, kann man wie folgt umformen:

$$
\oint_C \frac{(-x)^s}{e^x - 1} \frac{dx}{x} = \oint_{-C} \frac{(-\overline{x})^s}{e^{\overline{x}} - 1} \frac{dx}{\overline{x}}
$$

Um nun zeigen zu können, dass  $\zeta(\bar{s}) = \overline{\zeta(s)}$  gilt, werden folgende Regeln benötigt:<sup>6</sup>

$$
\log(\overline{x}) = \overline{\log(x)}
$$

$$
\exp(\overline{x}) = \overline{\exp(x)}
$$

$$
\frac{\overline{x_1}}{\overline{x_2}} = \overline{\left(\frac{x_1}{x_2}\right)}
$$

$$
\overline{x_1} \cdot \overline{x_2} = \overline{x_1 \cdot x_2}
$$

$$
\int \overline{f(x)} dx = \overline{\int f(x) dx}
$$

$$
\Gamma(\overline{x}) = \overline{\Gamma(x)}
$$

Daher kann man nun wie folgt umformen:

$$
\zeta(\overline{s}) = \frac{\Gamma(1-\overline{s})}{2i\pi} \oint_{-C} \frac{(-\overline{x})^{\overline{s}}}{e^{\overline{x}} - 1} \frac{dx}{\overline{x}} = -\frac{\overline{\Gamma(1-s)}}{-2i\pi} \oint_{-C} \frac{\overline{(-x)^s}}{e^{\overline{x}} - 1} \frac{dx}{\overline{x}} =
$$

$$
= -\overline{\left(\frac{\Gamma(1-s)}{2i\pi}\right)} \left(-\oint_C \frac{(-x)^s}{e^x - 1} \frac{dx}{x}\right) = \frac{\overline{\Gamma(1-s)}}{2i\pi} \oint_C \frac{(-x)^s}{e^x - 1} \frac{dx}{x} = \overline{\zeta(s)}
$$

Damit wäre auch die Symmetrie der Zetafunktion bezüglich der rellen Achse bewiesen. Aus diesen beiden Symmetrien folgt nun, dass alle Nullstellen, die nicht auf der kritischen Geraden liegen, in Vierergruppen auftreten. Die Aussage, dass die nichttrivialen Nullstellen immer in Paaren auftreten, ist daher äquivalent zur Riemann'schen Vermutung.

<sup>5</sup> Im Oktober 2004 haben die beiden französischen Mathematiker Gourdon und Demichel die ersten 10 Billionen Nullstellen mithilfe des Verfahrens von Odlyzko und Schönhage überprüft und kein Gegenbeispiel gefunden.

<sup>6</sup>Diese gehen aus den Rechenregeln mit komplexen Zahlen hervor (siehe dazu [6], Seite 4f). Letztere kann durch die anderen Regeln gezeigt werden.

### **Kapitel 3**

### **Die Bedeutung der Zetafunktion für die Primzahlforschung**

Im folgenden Kapitel soll geklärt werden, wieso die Riemann'sche Zetafunktion eine so große Bedeutung hat. Wir beschränken uns jedoch auf die Bedeutung der nichttrivialen Nullstellen für die Primzahlforschung. Das Verblüffende ist nämlich, dass der Zusammenhang der Zetafunktion zu den Primzahlen auf mehrere Arten belegt werden kann. Schon Euler fand eine Produktdarstellung über alle Primzahlen für *ζ*(*s*).

Doch die wohl erstaunlichste Entdeckung diesbezüglich stammt wiederum von Riemann selbst aus dem Artikel "Über die Anzahl der Primzahlen unter einer gegebenen Grösse.", in dem, wie der Name schon andeutet, die genaue Anzahl der Primzahlen unter einer gegebenen Größe mithilfe der nichttrivialen Nullstellen ermittelt werden kann. Dies ist vor allem deswegen erstaunlich, da man durch exakte Berechnung dieser Funktion, die heute allgmein mit

$$
\pi(x) = \#\{p \in \mathbb{P} | p \le x\} \tag{3.1}
$$

bezeichnet wird, auch weiß, welche Zahl eine Primzahl ist und welche nicht. Das wiederum wäre ein Indiz dafür, dass die Primzahlen nicht wie bisher angenommen vollkommen zufällig verteilt sind, sondern einem bestimmten Muster folgen.

Doch die von Riemann entdeckte Formel gilt nur, wenn alle nichttrivialen Nullstellen den Realteil $\frac{1}{2}$ besitzen. Dadurch wird die Bedeutung der Riemann'schen Vermutung für die Zahlentheorie deutlich. Sie zu beweisen würde also nicht nur bedeuten, ein paar äquivalente Sätze zu beweisen, sondern würde fundamentales Wissen über die Primzahlen zur Folge haben.

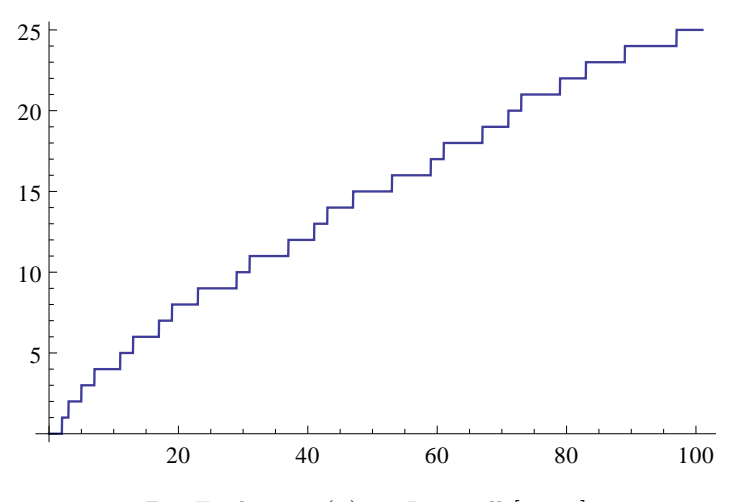

Die Funktion  $\pi(x)$  im Intervall [0;100]

#### **3.1 Euler-Produkt**

Im Folgenden wollen wir das schon in (2.14) erwähnte Euler-Produkt herleiten [10]. Dazu gehen wir von der Definition der Zetafunktion aus und multiplizieren anschließend mit  $\frac{1}{2^s}$ :

$$
\zeta(s) = \sum_{n=1}^{\infty} \frac{1}{n^s} \tag{3.2}
$$

$$
\frac{1}{2^s}\zeta(s) = \sum_{n=1}^{\infty} \frac{1}{(2n)^s}
$$
\n(3.3)

Nun subtrahieren wir die (3.3) von (3.2):

$$
\zeta(s) - \frac{1}{2^s} \zeta(s) = \sum_{n=1}^{\infty} \frac{1}{n^s} - \sum_{n=1}^{\infty} \frac{1}{(2n)^s}
$$

$$
\left(1 - \frac{1}{2^s}\right) \zeta(s) = \sum_{n=1}^{\infty} \frac{1}{n^s} - \sum_{n=1}^{\infty} \frac{1}{(2n)^s}
$$

Das hat für die rechte Seite die Folge, dass alle durch zwei teilbaren Werte für n aus der Summe verschwinden:

$$
\left(1 - \frac{1}{2^s}\right)\zeta(s) = \sum_{n=1 \wedge n \neq 2k}^{\infty} \frac{1}{n^s} \tag{3.4}
$$

Im nächsten Schritt multiplizieren wir dies mit  $\frac{1}{3^s}$ :

$$
\frac{1}{3^s} \left( 1 - \frac{1}{2^s} \right) \zeta(s) = \sum_{n=1 \wedge n \neq 2k}^{\infty} \frac{1}{(3n)^s}
$$
(3.5)

Jetzt subtrahieren wir (3.5) von (3.4) und erhalten analog:

$$
\left(1 - \frac{1}{2^s}\right)\left(1 - \frac{1}{3^s}\right)\zeta(s) = \sum_{n=1 \land n \neq 2k \land n \neq 3k}^{\infty} \frac{1}{n^s}
$$

Dies lässt sich mit allen Primzahlen fortsetzen. In der Summe auf der rechten Seite fallen also alle Zahlen, die aus Primzahlen zusammengesetzt sind, weg. Aus dem Fundamentalsatz der Arithmetik wissen wir, dass dies für jede Zahl außer 1 gilt:

$$
\prod_{p \in \mathbb{P}} (1 - p^{-s})\zeta(s) = 1
$$
\n
$$
\zeta(s) = \prod_{p \in \mathbb{P}} \frac{1}{1 - p^{-s}} \tag{3.6}
$$

Um den engen Zusammenhang noch zusätzlich zu unterstreichen, wollen wir nun auch noch mithilfe von (3.6) beweisen, dass es unendlich viele Primzahlen gibt. Dazu betrachten wir *ζ*(1):

$$
\zeta(1)=\prod_{p\in\mathbb{P}}\frac{1}{1-\frac{1}{p}}=\prod_{p\in\mathbb{P}}\frac{1}{\frac{p-1}{p}}=\prod_{p\in\mathbb{P}}\frac{p}{p-1}
$$

Da wir wissen, dass *ζ*(1) divergiert (siehe Kapitel 2.1), muss auch das Produkt divergieren. Gäbe es nur endlich viele Primzahlen, wäre das Produkt nur ein endliches und würde daher einen bestimmten Wert annehmen. Daher muss es unendlich viele Primzahlen geben.

#### **3.2 Näherung der Pifunktion und Primzahlsatz**

Wie schon vorhin erwähnt, hat die Zetafunktion eine besondere Bedeutung für die Pifunktion. Doch um sie genauer verstehen zu können, betrachten wir zunächst Näherungen der Pifunktion und den Primzahlsatz. [31]

Die ersten beiden Mathematiker, die sich fragten, wie viele Primzahlen unter einer gegebenen Größe liegen, waren Gauß und Legendre. Ersterer hat angeblich im Alter von 15 Jahren eine Primzahlentabelle geschenkt bekommen, aus der er die Vermutung aufstellen konnte, dass Folgendes gilt:

$$
\pi(x) \approx \frac{x}{\ln(x)}
$$

Doch Gauß veröffentlichte diese Entdeckung nicht sofort und so kam es, dass sechs Jahre später Legendre zu demselben Schluss kam. Er konnte dies sogar noch "verbessern", indem er sagte, das  $\pi(x) \approx \frac{x}{\ln(x) - 1,08366}$ . Diese Konstante war für ihn empirisch festgelegt. Es konnte jedoch 1848 von Chebychev gezeigt werden, dass für  $\pi(x) \approx \frac{x}{\ln(x)}$ ln(*x*)*−A* die beste Wahl *A* = 1 ist. Da Legendre eher praktisch orientiert war, und 1,08366 für kleine x besser als 1 funktioniert, konnte sich auch seine Formel durchsetzen.

Nun war es an Gauß, die Abschätzung weiter zu verbessern. Er führte den Integrallogaritmus ein, dessen Fehler für große x kleiner ist als die Annäherung Legendres. Zum Vergleich: Für 10<sup>16</sup> weicht der Integrallogarithmus nur um ca. ein Zehnmillionstel eines Prozent von der Pifunktion ab, während Legendrehs Funktion ein Zehntel Prozent danebenliegt. Es gilt daher: [26]

$$
\pi(x) \approx \int_2^x \frac{dt}{\ln(t)} = \text{Li}(x)
$$

Der Primzahlsatz besagt, dass diese beiden Abschätzungen mit *π*(*x*) asymptotisch äquivalent sind, das heißt:

$$
\lim_{x \to \infty} \frac{\pi(x)}{\frac{x}{\ln(x)}} = \lim_{x \to \infty} \frac{\pi(x)}{\text{Li}(x)} = 1
$$

Dies konnte 1896 von Hadamard und de La Vallée Poussin unabhängig von einander bewiesen werden (für den Beweis siehe [3] Seiten 68-76).

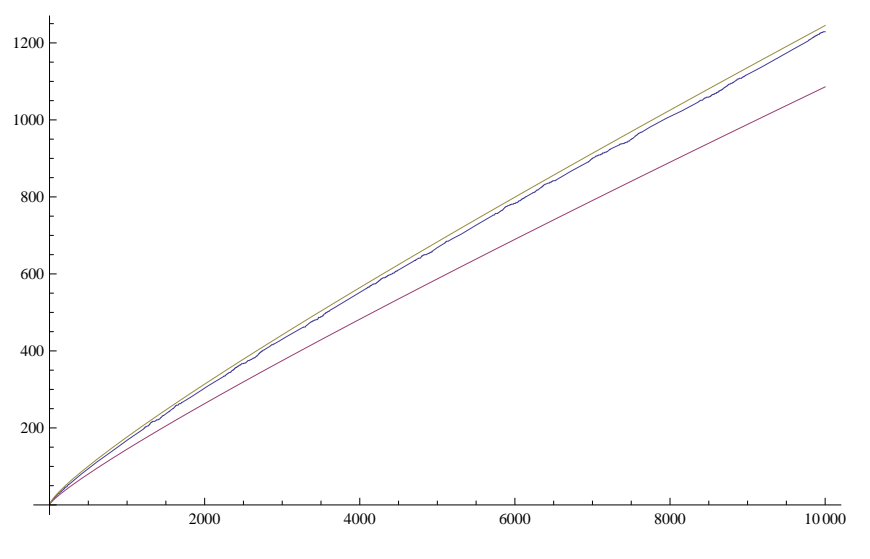

 $\pi(x)$  (blau),  $\frac{x}{\ln(x)}$  (rot) und Li(x) (gelb) im Vergleich

#### **3.3 Explizite Berechnung der Pifunktion**

Da wir nun den Zusammenhang zwischen Logarithmusintegral und Primzahlen kennen, können wir uns mit der expliziten Berechnung der Pifunktion beschäftigen, der wohl interessantesten Anwendung der Zetafunktion.

Doch dazu müssen wir uns zunächst noch eine weitere Funktion ansehen, die Riemann in seinem Bericht *f*(*x*) nannte. Da diese Bezeichnung heute zur Bezeichnung einer allgemeinen Funktion dient, werde ich sie gemäß [3] J(x) nennen.

Diese Funktion hat folgende Eigenschaften: Für J(0) ist sie gleich 0. Bei jeder Primzahl erhöht sich ihr Wert um 1, bei jedem Primzahlenquadrat  $p^2$  um  $\frac{1}{2}$ , bei jedem Primzahlenkubus  $p^3$  um 1  $\frac{1}{3}$  und so weiter. Außerdem nimmt sie zum Zeitpunkt der Werterhöhung den Mittelwert der beiden Werte an. So ist zum Beispiel  $J(2)=\frac{1}{2}$ , da die Funktion für Werte kleiner 2 gleich null ist und für Werte größer 2 und kleiner 3 gleich 1.

Der genaue analytische Funktionsterm kann aus dem Euler-Produkt (Kapitel 3.1) hergeleitet werden (für die genaue Herleitung siehe [3] Seiten 22-33). Er lautet:

$$
J(x) = Li(x) - \sum_{\rho} Li(x^{\rho}) - ln(2) + \int_{x}^{\infty} \frac{dt}{t(t^2 - 1) ln(t)}
$$

Wobei *ρ* die nichttrivialen Nullstellen, die der Größe des Imaginärteils nach geordnet sind, bezeichnen.

J(x) kann aber auch durch die Pifunktion definiert werden. Da die Anzahl aller Primzahlquadrate unter einer gegebenen Zahl x gleich *π*(*x* 1*/*2 ) ist, oder allgmein die Anzahl an *p <sup>n</sup>* gleich  $\pi(x^{1/n})$  beträgt, kann man auch schreiben:

$$
J(x) = \pi(x) + \frac{1}{2}\pi(x^{1/2}) + \frac{1}{3}\pi(x^{1/3}) + \dots + \frac{1}{n}\pi(x^{1/n})
$$

Dies ist offensichtlich eine endliche Summe, da  $\pi(x)$  für  $0 \leq x < 2$  gleich null ist und  $x^{1/n}$ sicherlich für ein hinreichend großes n kleiner als 2 wird.

Mittels Möbius-Inversion gilt nun (siehe [3] Seite 34 und Seite 217f):

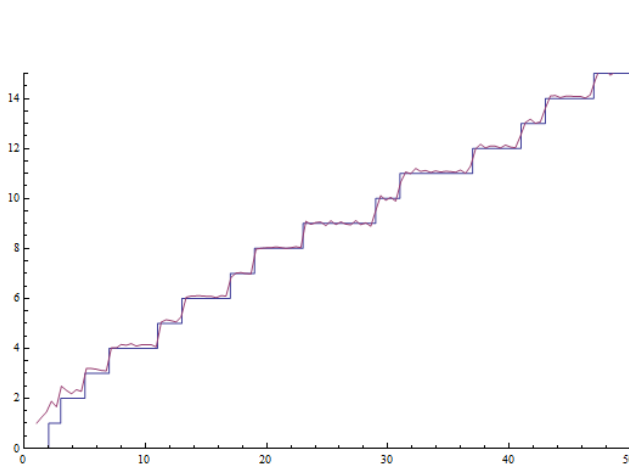

 $\pi(x) = \sum_{n=0}^{\infty}$ *n*=1 *n*  $J(x^{1/n})$ 

 $\mu(n)$ 

Riemanns Darstellung für *π*(*x*) unter Einbezug der ersten 100 Nullstellen *ρ*

Wobei *µ*(*x*) die Möbius-Funktion bezeichnet, die bei einer quadratfreien Zahl mit einer geraden Anzahl an Primfaktoren 1 ergibt, bei einer quadratfreien Zahl mit einer ungeraden Anzahl an Primfaktoren -1 und in jedem anderen Fall, also wenn x nicht quadratfrei ist, 0. Quadratfrei bedeutet, dass jeder Primfaktor in der Primfaktorenzerlegung nur einmal vorkommt. So ist zum Beispiel  $\mu(2) = -1$ ,  $\mu(4) = 0$  und  $\mu(6) = 1$ .  $\mu(1)$  ergibt 1,  $\mu(0)$  ist undefiniert.

Riemann äußert sich im vorletzten Absatz seines Berichts zu Gauß' Approximation wie folgt<sup>1</sup> (siehe [18], Seite 9):

*Die bekannte Näherungsformel F(x) = Li(x) ist also nur bis auf Grössen von der Ordnung x* 1 <sup>2</sup> *richtig und giebt einen etwas zu grossen Werth; denn die nicht periodischen Glieder in dem Ausdrucke von F(x) sind, von Grössen, die mit x nicht in's Unendliche wachsen, abgesehen:*

$$
Li(x) - \frac{1}{2}Li(x^{\frac{1}{2}}) - \frac{1}{3}Li(x^{\frac{1}{3}}) - \frac{1}{5}Li(x^{\frac{1}{5}}) + \frac{1}{6}Li(x^{\frac{1}{6}}) - \frac{1}{7}Li(x^{\frac{1}{7}}) + \dots
$$

Riemann beschreibt hier eine neue Approximation der Pifunktion, indem er alle Terme außer dem ersten in  $J(x)$  weglässt, sodass  $J(x)=Li(x)$  gilt. Es gilt:

$$
\pi(x) \approx \sum_{n=1}^{\infty} \frac{\mu(n)}{n} \text{Li}(x^{1/n})
$$

Wie gut diese Formel im Vergleich zu Gauß' ist, zeigt die folgende Tabelle (siehe [3] Seite 35):

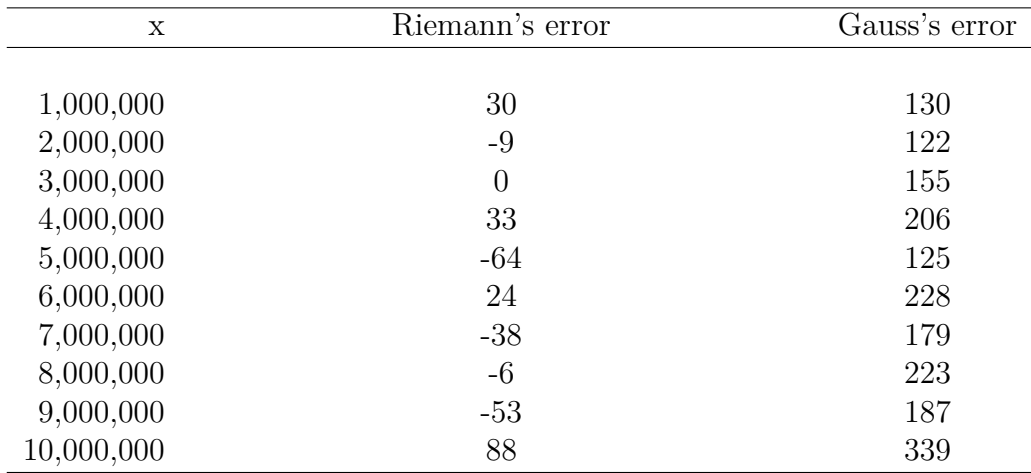

<sup>&</sup>lt;sup>1</sup>Riemann bezeichnete die Pifunktion mit F(x)

### **Kapitel 4**

### **Die Berechnung der Nullstellen**

Nachdem Riemann in seinem Bericht behauptet hatte, es sei "sehr wahrscheinlich", dass alle nichttrivialen Nullstellen den Realteil $\frac{1}{2}$ haben, wurde ihm später immer wieder vorgeworfen, er habe keinen Beweis für diese Aussage. So machte man sich auf die Suche nach einer Methode zur rechnerischen Überprüfung der Riemann'schen Vermutung. Hardy und Littlewood konnten dies im Zuge ihrer Zusammenarbeit bewerkstelligen. Allerdings wurde der Aufwand für größere Imaginärteile so groß, dass es unmöglich war, mehr als die ersten 138 Nullstellen ausfindig zu machen.

Doch dann kam Carl-Ludwig Siegel. Er sah sich Riemanns Nachlass an und fand heraus, dass es keineswegs wagemutige Behauptungen waren, die ihn zu seiner berühmten Vermutung veranlasst hatten. Auch Riemann hatte eine Methode zur Nullstellenberechnung entwickelt, jedoch mit dem Unterschied, dass er um einiges weniger Rechenaufwand benötigte. Er hatte sie jedoch noch nicht veröffentlicht, da sie noch nicht genügend vereinfacht waren. Sie waren nur in seinen Notizbüchern angedeutet, weswegen es eines Genies bedurfte, die Formeln aus diesem herauszulesen. Daher werden sie heute Riemann-Siegel Formeln genannt. Nach ihrer Veröffentlichung 1932 konnte innerhalb weniger Jahre für die ersten 1041 Nullstellen gezeigt werden, dass sie auf der kritischen Geraden liegen. Auch für moderne Berechnungen per Computer sind sie die Grundlage.

So konnte Riemann auch 70 Jahre nach der Veröffentlichung seines Berichts seine Überlegenheit demonstrieren und durch Siegel zeigen, dass seine Ideen keineswegs bloße Behauptungen waren, sondern auf einem Grundgerüst an Indizien aufbauten. Im Folgenden werden wir uns die Grundidee der beiden Berechnungsarten, sowie die Berechnung einer Nullstelle anhand der Riemann-Siegel Formeln ansehen.

Die ersten 10 Nullstellen  $\rho = \frac{1}{2} + \alpha i$ , welche im Bereich  $0 \le \alpha \le 50$  liegen (siehe [3], Seite 96):

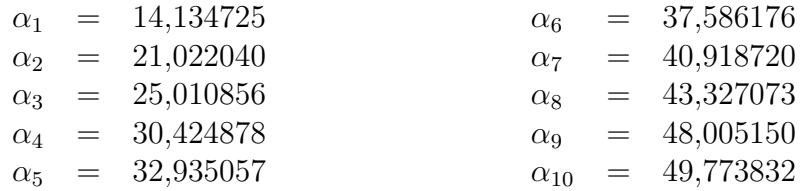

#### **4.1 Die Grundidee**

Laut Definition sind die nichttrivialen Nullstellen jene, welche die Riemann'sche Zetafunktion mit der Riemann'schen Xifunktion (siehe Kapitel 2.4) gemeinsam hat. Wir können die nichttrivialen Nullstellen also auch bestimmen, indem wir die Nullstellen bzw. das Vorzeichen der Xifunktion kennen. Diese hat nämlich die nützliche Eigenschaft, dass sie für *ξ* ( 1 <sup>2</sup> <sup>+</sup> *it*) reell wird, wie man im folgenden Bild gut erkennen kann:

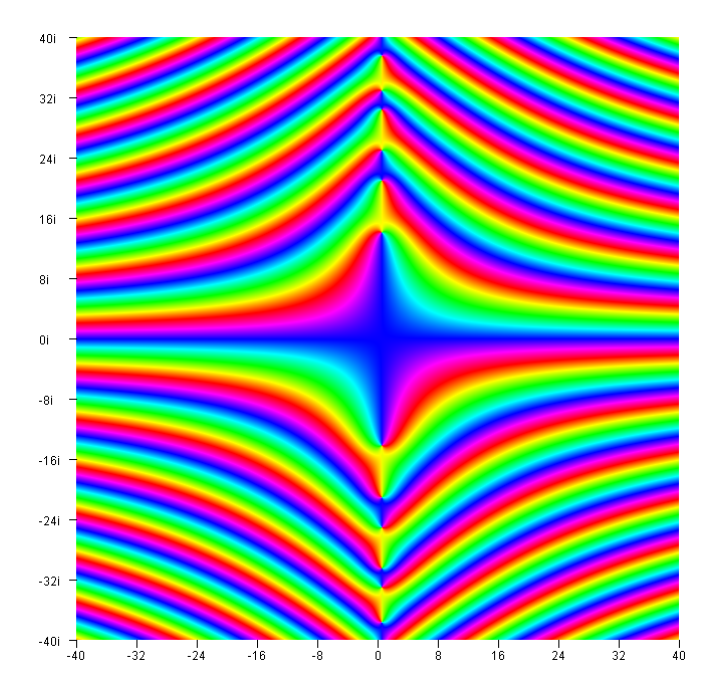

Die komplexe Xi-Funktion, die wiederum mit meinem Programm geplottet wurde. Der Farbton gibt den Winkel der komplexen Zahl an. Man kann sehr gut erkennen, dass es auf der Geraden  $\xi\left(\frac{1}{2}+it\right)$  nur zwei Farben (dunkelblau und gelb) gibt, welche den Winkel 0, bzw. *π* darstellen.

Wir formen also wie folgt um (vgl. [3], Seite 119):

$$
\xi(s) = \frac{s(s-1)}{2} \Gamma\left(\frac{s}{2}\right) \pi^{-\frac{s}{2}} \zeta(s) = e^{\ln \Gamma\left(\frac{s}{2}\right)} \pi^{-\frac{s}{2}} \frac{s(s-1)}{2} \zeta(s)
$$

$$
\xi\left(\frac{1}{2} + it\right) = e^{\ln \Gamma\left(\frac{1}{2} + it\right)} \pi^{-\frac{1}{2} + it} \frac{\left(\frac{1}{2} + it\right)\left(\frac{1}{2} + it - 1\right)}{2} \zeta\left(\frac{1}{2} + it\right)
$$

$$
\xi\left(\frac{1}{2} + it\right) = \left[e^{\Re \ln \Gamma\left(\frac{1}{2} + it\right)} \pi^{-\frac{1}{4}} \frac{-t^2 - \frac{1}{4}}{2}\right] \cdot \left[e^{i \Im \ln \Gamma\left(\frac{1}{2} + it\right)} \pi^{-\frac{it}{2}} \zeta\left(\frac{1}{2} + it\right)\right]
$$

$$
\xi\left(\frac{1}{2} + it\right) = \left[-e^{\Re \ln \Gamma\left(\frac{1}{2} + it\right)} \pi^{-\frac{1}{4}} \frac{t^2 + \frac{1}{4}}{2}\right] \cdot \left[e^{i \Im \ln \Gamma\left(\frac{1}{2} + it\right)} \pi^{-\frac{it}{2}} \zeta\left(\frac{1}{2} + it\right)\right]
$$

Nun ist es schon um einiges einfacher, da der erste Faktor sicherlich negativ ist. Wir definieren:

$$
Z(t) = e^{i\vartheta(t)} \zeta \left(\frac{1}{2} + it\right)
$$
\n(4.1)

mit:

$$
\vartheta(t) = \Im \ln \Gamma \left( \frac{\frac{1}{2} + it}{2} \right) - \frac{it}{2} \ln \pi \tag{4.2}
$$

Z(t) hat also immer das gegenteilige Vorzeichen der Xi-Funktion. Wir haben jedoch immer noch das Problem, dass wir  $\vartheta(t)$  und  $\zeta\left(\frac{1}{2} + it\right)$  berechnen müssen.

Die Zetafunktion kann mithilfe von Euler-McLaurin Summation wie folgt näherungsweise berechnet werden (für die Herleitung siehe [3] Seiten 98-114):

$$
\zeta(s) \approx \sum_{n=1}^{N-1} n^{-s} + \frac{N^{1-s}}{s-1} + \frac{1}{2} N^{-s} + \sum_{k=1}^{v} \left( \frac{B_{2k}}{(2k)!} \prod_{m=1}^{2k-2} (s+m) \right)
$$
(4.3)

N und v sind dabei beliebig wählbare natürliche Zahlen, für die jedoch  $N > |s|$  und  $v > -\frac{\Re s}{2}$ gelten sollte. Außerdem wird der Fehler für größer werdende N unabhängig von *v* immer kleiner.  $\vartheta(t)$  kann folgendermaßen vereinfacht werden (für die vollständige Vereinfachung siehe [3] Seite 119f):

$$
\vartheta(t) = \frac{1}{2} \ln \frac{t}{2\pi} - \frac{t}{2} - \frac{\pi}{8} + \frac{1}{48t} + \frac{7}{5760t^3} + \dots
$$

Die Summanden werden immer kleiner, weshalb man durch Partialsummen eine gute Approximation erhält. Man sieht hier also, dass für die Berechnung von Z(t) sehr viel Aufsummieren notwendig ist, wobei der Rechenaufwand für größer werdende t steigt. Es ist daher nicht verwunderlich, dass man mit händischem Rechnen nicht weiter als 138 Nullstellen gekommen ist.

### **4.2 Approximation von Z(t) durch die Riemann-Siegel Formeln**

Riemann hat einen alternativen Weg gefunden, Z(t) auszudrücken (siehe [19] Seiten 290, 296, Herleitung Seiten 275-290):

$$
Z(t) = 2\sum_{n=1}^{N} n^{-1/2} \cos[\vartheta(t) - t \ln n] + R
$$
 (4.4)

mit dem Restglied *R*:

$$
R \approx \frac{e^{-i\vartheta(t)}e^{-t\pi/2}}{(2\pi)^{1/2}(2\pi)^{it}e^{-i\pi/4}(1 - ie^{-\pi t})} \int_{L_1} \frac{(-x)^{-1/2+it}e^{-Nx}dx}{e^x - 1}
$$
(4.5)

Wobei N gleich der größten natürlichen Zahl kleiner als ( *t* 2*π*  $\int_{1/2}^{1/2}$  ist.  $L_1$  beschreibt dabei einen Weg in der komplexen Ebene, der für uns jedoch nicht weiter von Bedeutung ist.

Wollen wir also den genauen Wert von Z(t) wissen, geht es vor allem darum, R zu approximieren. Dazu gibt es verschiedene Möglichkeiten. Ich werde mich jedoch auf die Durchführung der einfachsten beschränken.

Bei dieser kann R durch den folgenden Term approximiert werden (siehe [19], Seite 290, für vereinfachte, hier zitierte Darstellung [3], Seite 147, da Siegel eine verallgemeinerte Form verwendet, die auch die höheren Approximationen berücksichtigt):

$$
R \approx (-1)^{N-1} \left(\frac{t}{2\pi}\right)^{-1/4} \frac{\cos 2\pi (p^2 - p - \frac{1}{16})}{\cos 2\pi p}
$$

p ist gleich  $\left(\frac{t}{2}\right)$ 2*π* )1*/*2 *−N*. Mit dieser Approximation können wir Z(t) schon für kleine t auf ungefähr zwei Stellen genau berechnen, wobei der Fehler für größere t immer kleiner wird. So ergibt *Z*(18) *≈* 2*.*339656*...*, was mit dem tatsächlichen Wert von *Z*(18) = 2*.*336799*...* in den eben erwähnten zwei Stellen übereinstimmt. *Z*(10<sup>5</sup> ) *≈* 5*.*879597*...* stimmt mit dem tatsächlichen Wert von  $Z(10^5) = 5.879592...$  hingegen schon in fünf Nachkommastellen überein.<sup>1</sup>

<sup>1</sup>Quelle der tatsächlichen Werte: [37] http://www.wolframalpha.com

So erhalten wir zum Beispiel *Z*(10) *≈ −*1*.*55 und *Z*(20) *≈* +1*.*15, wodurch wir wissen, dass zwischen diesen beiden Werten zumindest eine Nullstelle liegen muss. Der genaue Punkt, an dem die Nullstelle liegt, kann durch Iterationsverfahren wie die Regula Falsi bestimmt werden.

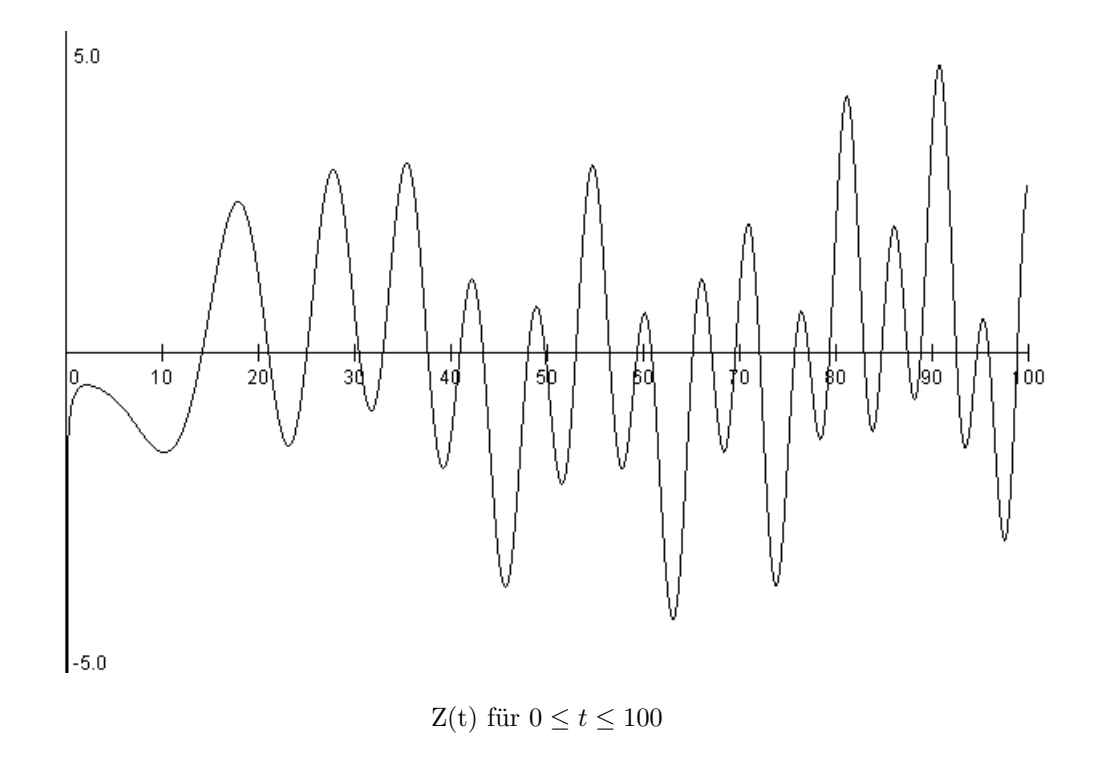

Als letzten Punkt werden wir die erste Nullstelle mithilfe der Regula Falsi bestimmen. Um geeignete Startwerte zu finden, berechnen wir  $Z(t)$  im Bereich  $10 \le t \le 20$  in 2er Schritten. Dabei erhalten wir folgendes Ergebnis:

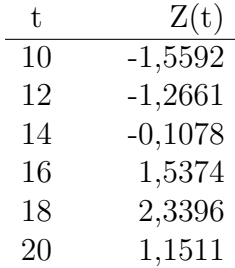

Zwischen Z(14) und Z(16) hat das Vorzeichen gewechselt. Da Z(t) eine stetige Funktion ist, muss sie daher im Intervall ]14; 16[ eine Nullstelle besitzen. Wir wenden also die Regula Falsi mit den Startwerten a=14, b=16 an:

$$
c = b - Z(b) \cdot \frac{b - a}{Z(b) - Z(a)} \approx 14,1310
$$

Da  $Z(14,1310)=0,0049$  ist, gilt weiters:

$$
d = b - Z(b) \cdot \frac{b - c}{Z(b) - Z(c)} \approx 14.1369
$$
\n(4.6)

d und c stimmen also schon in den ersten beiden Kommastellen überein. Da unsere Approximation von Z(t) in diesem Bereich nur auf zwei Stellen genau ist, können wir das Ergebnis nicht weiter verbessern. Es liegt also die erste Nullstelle ca. bei  $\frac{1}{2} + 14, 13i$ .

## **Kapitel 5**

### **Programm**

Das letzte Kapitel meiner Arbeit ist dem Programm, das ich geschrieben habe, gewidmet. Es ist in Java 1.7 verfasst und kann komplexe Funktionen plotten, weswegen es den Kunstnamen "kFunction" trägt. Außerdem ist eine mobile Version für Android unter dem Namen "Komplexe Funktionen Plotter" im Google Play Market veröffentlicht worden. Sie verzeichnete am 8. Februar 2014 bereits 278 Downloads.

Java ist eine objektorientierte Programmiersprache, die jedoch nicht direkt auf dem Computer läuft, sondern von der JVM (Java Virtual Machine), die im JRE (Java Runtime Environment) enthalten ist, interpretiert wird. Dadurch wird die wohl wichtigste Eigenschaft der Systemunabhängigkeit erreicht. Da jedes Betriebssystem ein eigenes JRE hat, kann ein Java-Programm beinahe überall ohne Probleme ausgeführt werden. Wegen der virtuellen Ausführung ergibt sich jedoch auch der kleine Nachteil, dass Java-Code langsamer ist als beispielsweise C++. Dies ist in den meisten Anwendungen jedoch vernachlässigbar. Ein weiterer Vorteil ist, dass viele elementare Klassen in der Standard Edition schon vorhanden sind.

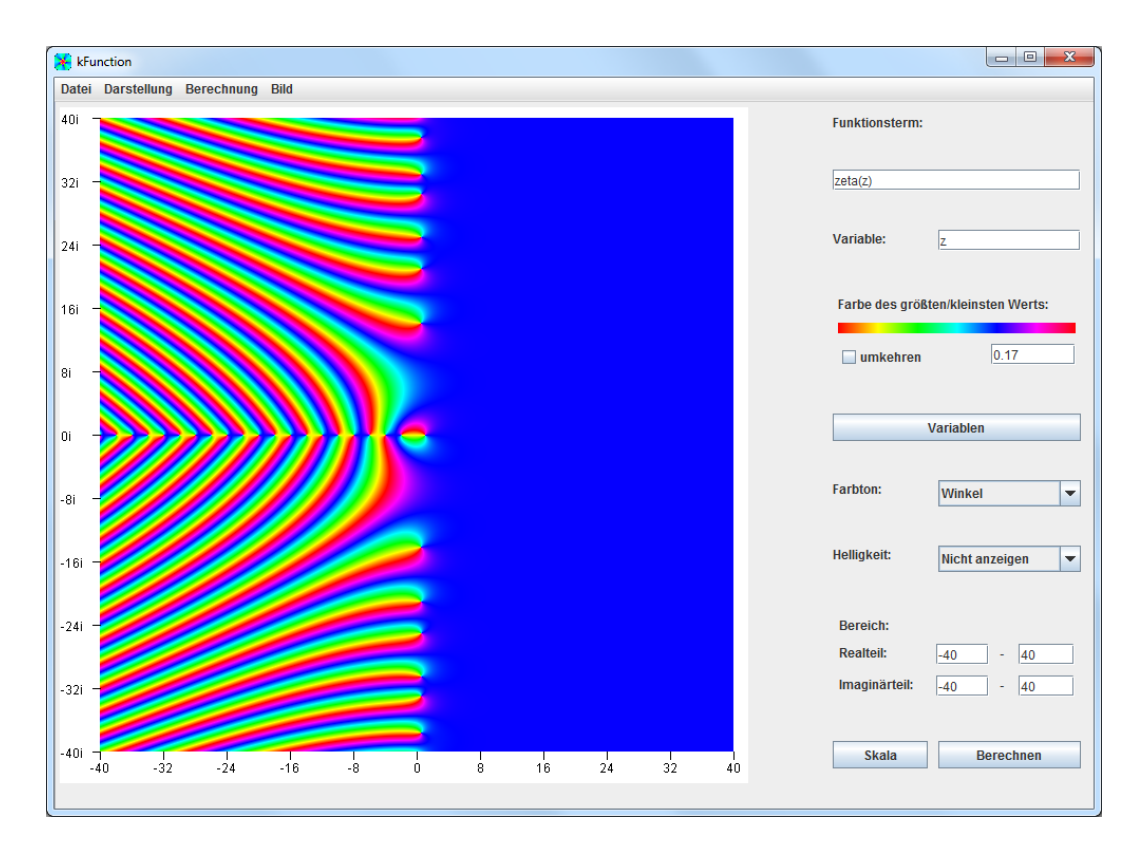

Die Programmoberfläche

kFunction besteht aus insgesamt 50 selbst geschriebenen Klassen (und einer nicht selbst geschriebenen) und etwa selbstgeschriebenen 5500 Zeilen, die alle auf dieser Standard Edition aufbauen. Ich werde nun die grundlegende Funktionsweise erläutern. Zunächst wird die Zeichenkette, die als Funktionsterm in das oberste Textfeld eingegeben wurde, von der Klasse "Calculation" in ein berechenbares Objekt umgewandelt. Dann wird dieses Objekt in gewissen Abständen für jede komplexe Zahl, die im gegebenen Wertebereich liegt, berechnet. Anschließend werden die Ergebnisse von der Klasse "Function2D" in einen HSB-Farbwert (HSB=Hue, Saturation, Brightness) umgewandelt und dargestellt.

Das Programm kann die folgenden Funktionen berechnen, wobei Groß- und Kleinschreibung zu beachten ist:

- abs() Betragsfunktion
- arg() Argumentfunktion
- cos() Cosinusfunktion
- erf() Fehlerfunktion
- gamma() Gamma-Funktion
- *•* Im() Imaginärteilfunktion
- ln() natürliche Logarithmusfunktion
- Re() Realteilfunktion
- sgn() Signumfunktion
- sin() Sinusfunktion
- xi() Xifunktion
- *•* Z() Riemann-Siegel Z-Funktion
- zeta() Zetafunktion

Wobei Z() nicht komplex, sondern nur reell dargestellt werden kann. Zusätzlich zu diesen Funktionen ist noch die Potenzfunktion durch ^ berechenbar. Außerdem können e und *π* benutzt werden, indem "e", bzw "pi" eingegeben wird. Natürlich sind auch die Grundrechenarten  $+$ ,  $-$ , \* und / vorhanden, wobei das Zeichen \* immer weggelassen werden kann. Jede der Funktionen kann außerdem beliebig verkettet werden. Beispiele befinden sich im Anhang.

#### **5.1 Herausforderungen beim Schreiben**

Der Kern meines Programms besteht aus zwei Teilen: Das Umwandeln der Zeichenkette (in Java "String" genannt) in ein Java-Objekt, das berechnet werden kann und die tatsächliche Berechnung der komplexen Zahl. Letzteres war - bis auf eine Ausnahme, doch dazu weiter unten mehr - relativ einfach umsetzbar, nachdem ich eine Klasse für komplexe Zahlen geschrieben hatte (Java selbst kann nicht mit komplexen Zahlen rechnen). Die Umwandlung jedoch stellte die erste Herausforderung dar. Zunächst habe ich dazu einen Algorithmus geschrieben, in dem die Variable mit der komplexen Zahl, von der der Funktionswert berechnet werden sollte, ersetzt wurde und danach rekursiv – um die Klammernsetzung zu beachten – nach Punkt- und Strichrechnung den Funktionswert ausrechnete. Das hat zwar funktioniert, jedoch hatte es den Nachteil, dass für jeden Funktionswert die Umwandlung von String zu Wert neu gemacht werden musste, wodurch es für die 360.000 Berechnungen, die für ein 600x600 Bild durchgeführt werden müssen, etwa eine Stunde für einfache Funktionen benötigte.

Da dies für komplexere Funktionen unzumutbar werden würde, habe ich diese Methode wieder verworfen und einen neuen, stärker objektorientierten und weniger direkt am String arbeitenden Algorithmus erdacht. Dieser funktioniert nach dem selben Prinzip wie der vorige, mit dem Unterschied, dass der String nicht direkt in Funktionswerte umgewandelt wird, sondern in Objekte, die dann die Funktionswerte berechnen. Dies hat den Vorteil, dass die meisten Funktionen nun in ein paar Sekunden dargestellt werden können. Außerdem können durch die stärker objektorientierte Programmierung leicht neue Funktionen hinzugefügt werden, was bei der alten Methode sehr mühsam war.

Die zweite Herausforderung bestand in der Berechnung der Zetafunktion. Hierbei wurde die Näherungsformel (4.3) verwendet. Da in dieser Formel sowohl die Bernoulli-Zahlen als auch die Fakultätsfunktion, die beide sehr rasch gegen unendlich gehen, vorkommen, reichen die primitiven Datentypen von Java nicht mehr aus, um die Zetafunktion zu berechnen. Daher musste ich auf die Klasse BigDecimal zurückgreifen, die, im Gegensatz zu dem ansonsten verwendeten double Werten mit einem Wertebereich von ca. *−*1*,* 79 *·* 10<sup>308</sup> bis ca. 1*,* 79 *·* 10<sup>308</sup>, unbegrenzt hohe Werte annehmen kann. Sie hat jedoch den erheblichen Nachteil, dass die Berechnungen ca. das 1000fache der Zeit von double Berechnungen benötigen. Auch bei der Gammafunktion war es nicht möglich, auf BigDecimal zu verzichten, weswegen diese beiden Funktionen die meiste Rechenzeit für die Darstellung benötigen.

Wegen Konvergenzproblemen der Euler-MacLaurin Formel, die wahrscheinlich auf den eingeschränkten Wertebereich von double in Teilen der Formel, in denen die Verwendung von BigDecimal nicht möglich war, zurückgehen, musste ich für die Berechnung der negativen reellen Hälfte der Zetafunktion die Funktionalgleichung (2.10) verwenden. Diese enthält wiederum die Gammafunktion, weswegen die Berechnung der Zetafunktion von allen implementierten Funktionen die zeitaufwändigste ist.

#### **5.2 Funktionsweise**

Mein Programm besteht aus drei Bedienoberflächen: Die Anzeigefläche links, die Eingabefläche rechts und das Menü oben.

In der Anzeigefläche werden, wie der Name schon sagt, die Funktionen dargestellt. Im 2D Modus können zusätzlich durch Drücken der linken Maustaste einzelne Funktionswerte angezeigt werden. Im 3D Modus kann durch selbiges ein Perspektivenwechsel durchgeführt werden.

In der Eingabefläche kann der Funktionsterm, die Variable und weitere Eingaben, die direkt für die Darstellung von Nöten sind, angegeben werden. Es ist auch möglich, weitere Variablen zu definieren, denen jedoch ein fixer Wert zugewiesen wird. Unter "Skala" kann der höchste und der niedrigste Wert, der in den entsprechenden Farben dargestellt wird, eingegeben werden. Der Rest sollte selbsterklärend sein.

Im Reiter "Datei" des Menüs können Funktionen gespeichert und geöffnet werden. Dazu wird zunächst der Ordner gewählt, in dem die Dateien dann unter dem Namen "functioneindeutige Nummer auf Basis der Erstellzeit\_Funktionsterm.kf" gespeichert. Diese Datei kann auch direkt per Doppelklick mit dem Programm geöffnet werden, sofern "kFunction.exe" als Standardprogramm angegeben wurde. Außerdem kann durch das Ändern des so genannten "Look and Feel" die Darstellungsart von der typischen Java-Oberfläche zu der System-Oberfläche geändert werden.

Unter "Darstellung" können verschiedene Parameter des Bildes verändert werden. Dies sollte selbsterklärend sein.

Im Reiter "Berechnung" kann die Genauigkeit der Gammafunktion festgelegt werden. Da auch die Zeta- und Xifunktion durch die Gammafunktion berechnet werden, bestimmt dies auch die Genauigkeit und Rechengeschwindigkeit für diese beiden Funktionen. Der angegebene Wert ist dabei das m aus der folgenden Näherungsformel [24]:

$$
\log \Gamma(z) \approx Ro(z+m) - \sum_{k=0}^{m-1} \log (z+k)
$$
\n(5.1)

mit:

$$
Ro(z) = \frac{1}{2}\log(2\pi) + (z - \frac{1}{2})(\log(z - \frac{1}{2}) - 1)
$$
\n(5.2)

Außerdem können auch einzelne Funktionswerte berechnet werden, was z.B. bei der Riemann-Siegel Z-Funktion sehr hilfreich ist. Im letzten Reiter, "Bild", kann die Funktion als Bild abgespeichert werden, wobei der Dateiname derselbe ist, wie unter Datei *→* Speichern, mit dem Unterschied, dass "kf" durch ".png" ersetzt wird. Des Weiteren können Animationen erstellt und die Bildgröße geändert werden, wobei auch Real- und Imaginärteilbereich so angepasst werden können, dass das Bild unverzerrt erscheint. So können z.B. Desktophintergründe erstellt werden.

#### **5.3 Beispielquelltext**

Ich habe mich für die Implementierung der Riemann-Siegel Z-Funkion (4.4) unter der ersten Approximation von R (4.5) entschieden, da sie nur reell berechnet werden muss, jedoch dennoch auf die komplexen Prinzipien meines Programms eingeht.

```
public static kNum Z(kNum t) {
     // i s t t r e e l l ?
     \mathbf{if} (!t \cdot is Real())return new kNum( Double .NaN, Double .NaN ) ;
     //Z(t) ist symmetrisch zur x−Achse \rightarrow x=Betrag von t
     double x = Math. abs(t. getReal());
     //Der Term ( x /2 p i )^ ( 1 / 2 ) w ird der V a r i a bl e temp übe rgeben
     double temp = Math. sqrt (x/(2 * Math.PI));
     //N w ird d e f i n i e r t a l s temp ohne Kommastellen
     double N = (\text{int}) temp;
     // p w ird d e f i n i e r t a l s temp−N
     double p = temp-N;//Summe w ird b e i 0 g e s t a r t e t
     double erg = 0;
     //Der Summenteil der Riemann−Siegel Z–Funktion wird berechnet
     for (int n=1; n\leqN; n++) {
          erg+=1/Math.sqrt(n)*Math.cos(theta(x)-x*Math.log(n));
     }
     er \varrho * = 2:
     //\,erste Approximation des Restgliedes
     double R = Math . pow(-1d,N-1)<sup>*</sup>Math . pow(x/(2 * Math P I), -1d/4d)*
               Math. \cos\left(2*\text{Math}\cdot\text{PI}*(\text{Math}\cdot\text{pow}(\text{p}, 2)-p-1d/16d)\right)/Math . c o s ( 2∗Math . PI∗p ) ;
     //Summe + R e s t g l i e d
     erg+R;return new kNum( erg , 0 ) ;
}
public static double theta (double x) {
     // Approx ima t ion der T h e t a f u n k t i o n
     \text{return } x/2 * \text{Math } \log(x/(2 * \text{Math } \text{PI})) - x/2 - \text{Math } \text{PI}/8 +1/(48*x) + 7/(5760* \text{Math.pow}(x,3)) + 2/( \text{Math.pow}(x,5));
}
```
Die Implementierung der Riemann-Siegel Z-Funktion

Das Meiste sollte durch die Kommentare selbsterklärend sein. Der Funktion Z(kNum t) wird eine komplexe Zahl t übergeben. kNum ist dabei die von mir erstellte Klasse, die zum Rechnen mit komplexen Zahlen dient und auch einfache Auskünfte über sie gibt. Ein Beispiel dafür ist die hier verwendete Methode t.isReal(), welche dem Programm sagt, ob t reell ist. Ist dies nicht der Fall, wird eine komplexe Zahl NaN+NaNi zurückgegeben, wobei NaN für Not a Number steht, also dem Programm sagt, dass diese Zahl nicht im Definitionsbereich der Funktion liegt. Die weiteren Berechnungen finden alle im Reellen statt. Zu guter Letzt wird noch eine neue kNum mit dem Realteil erg zurückgegeben, da das Programm nur mit komplexen Zahlen weiterrechnen kann.

### **Anhang**

In diesem Abschnitt meiner Arbeit werde ich ein paar der Funktionen, die mein Programm plottet, vorstellen. Zunächst werde ich alle Standardfunktionen (außer *ℜ*(*z*), *ℑ*(*z*), arg(z) und abs(z)) präsentieren und danach ein paar besonders schöne Werke abbilden.

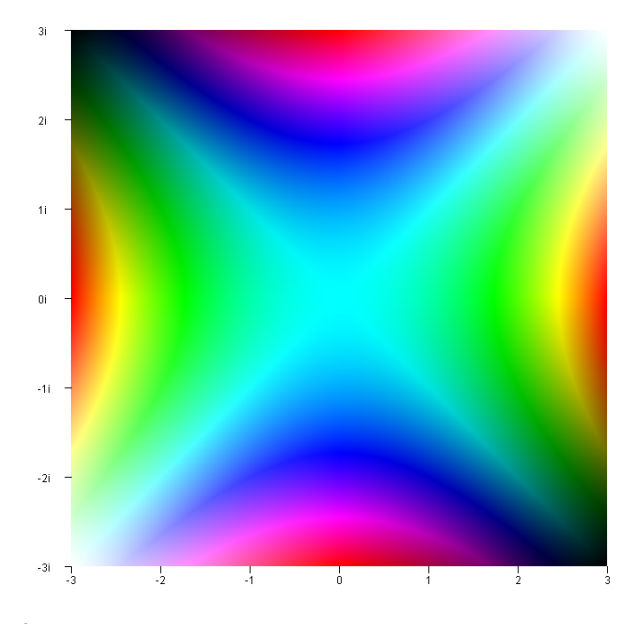

Die Funktion *z* 2 . Der Farbton gibt den Realteil an, die Helligkeit den Imaginärteil.

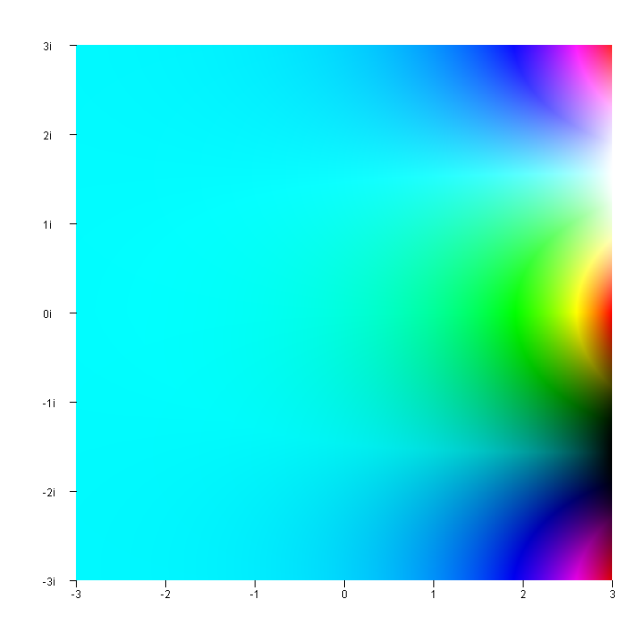

Die Funktion  $e^z$ . Der Farbton gibt den Realteil an, die Helligkeit den Imaginärteil.

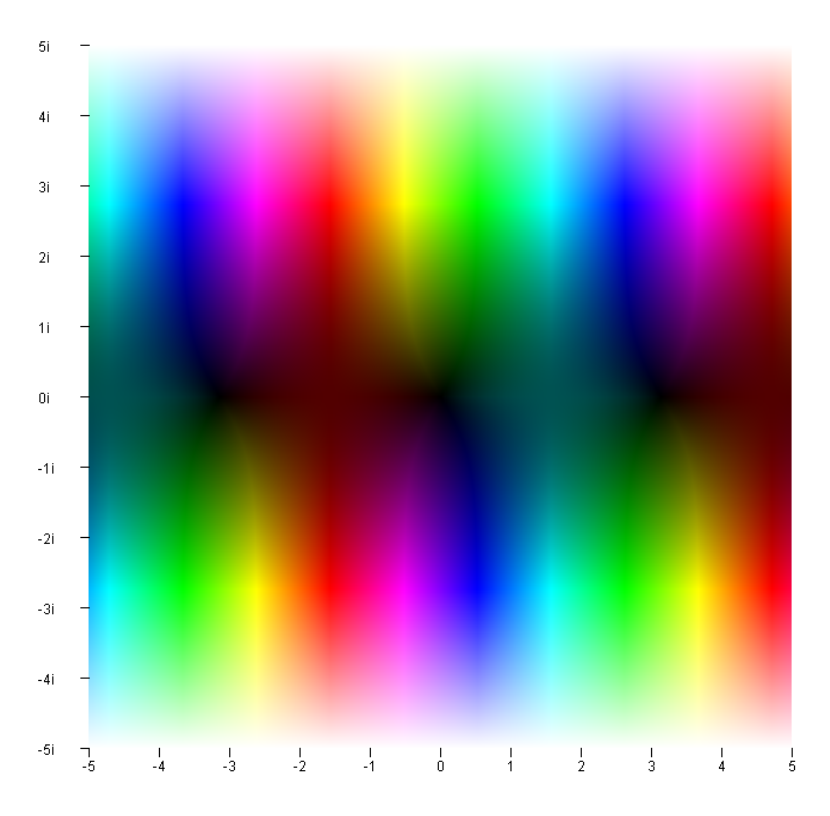

Die Funktion sin(*z*). Der Farbton gibt den Winkel an, die Helligkeit den Betrag. Für die Helligkeit wurde eine logarithmische Skala verwendet.

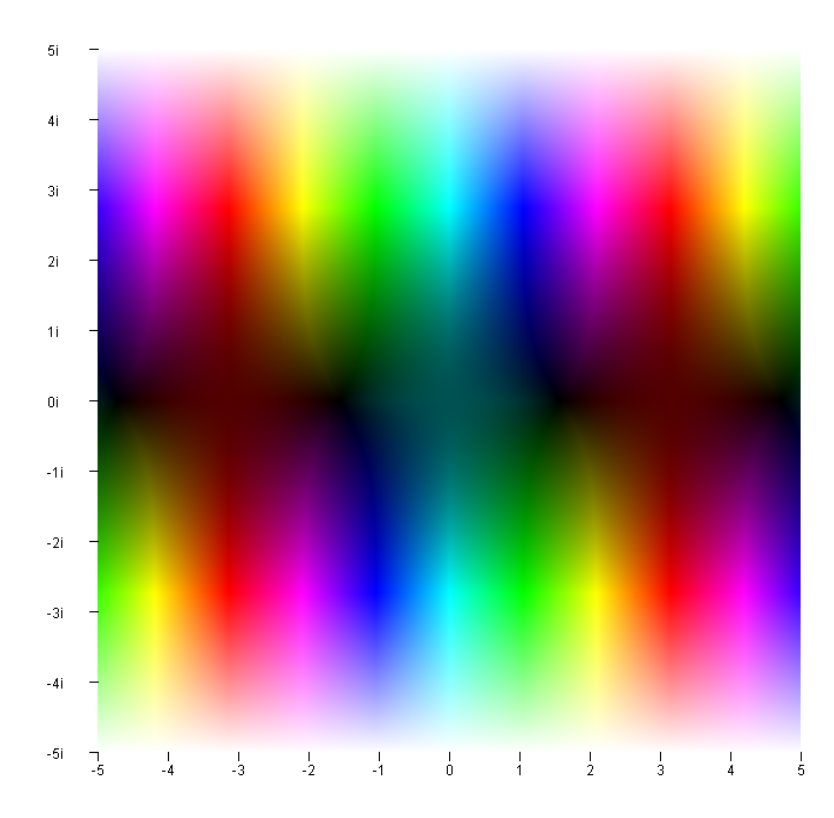

Die Funktion cos(*z*). Der Farbton gibt den Winkel an, die Helligkeit den Betrag. Für die Helligkeit wurde eine logarithmische Skala verwendet.

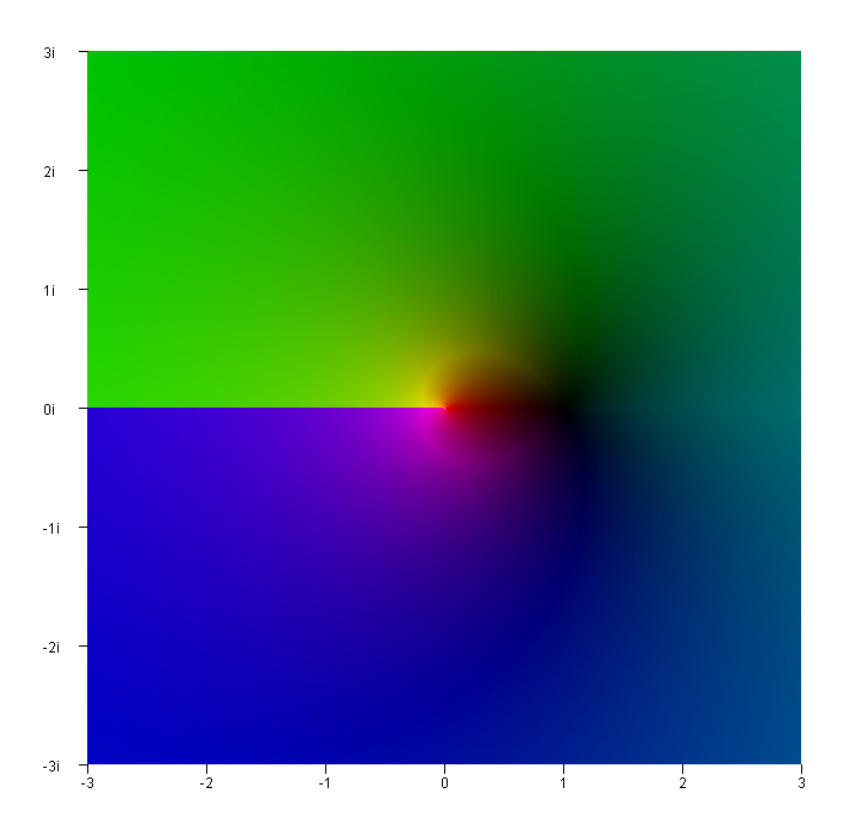

Die Funktion ln(*z*). Der Farbton gibt den Winkel an, die Helligkeit den Betrag. Für die Helligkeit wurde eine logarithmische Skala verwendet.

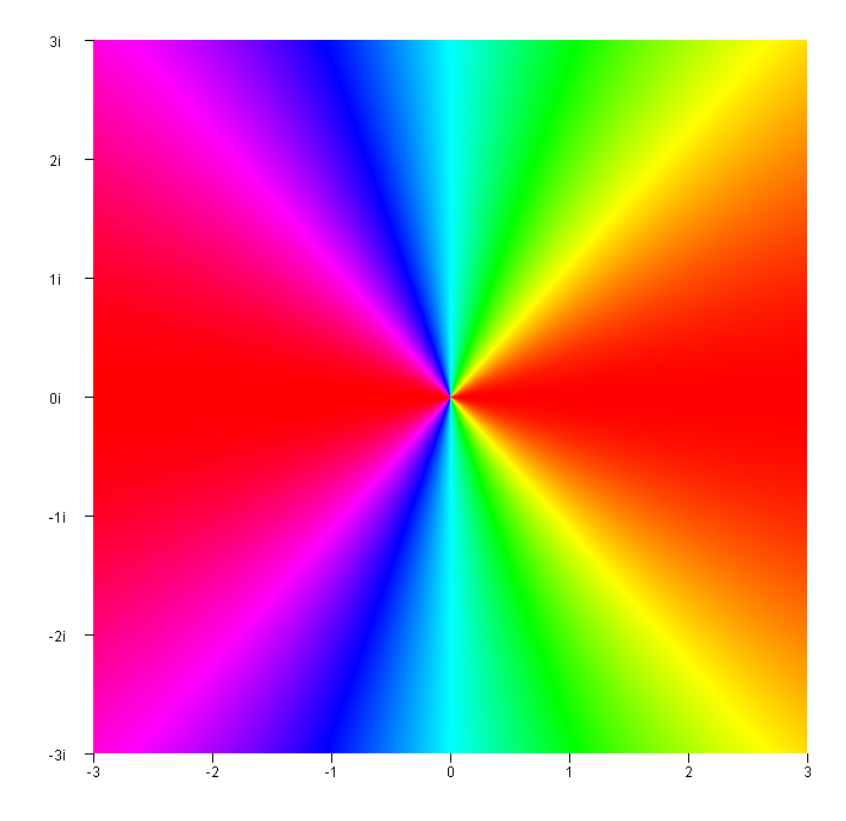

Die Funktion (*z*). Der Farbton gibt den Realteil an.

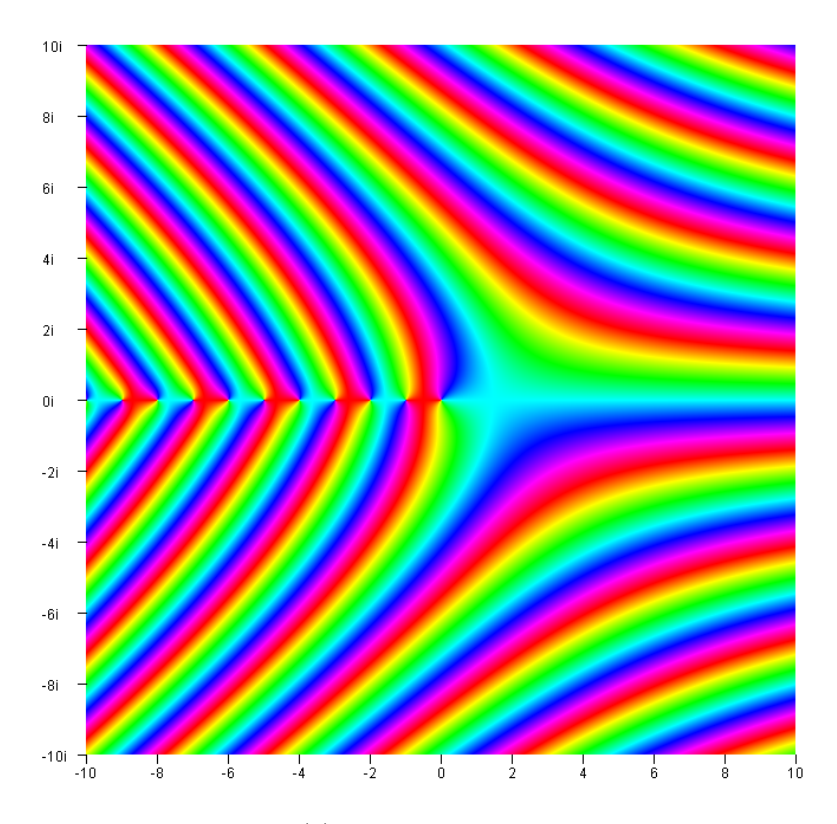

Die Funktion $\Gamma(z).$  Der Farbton gibt den Winkel an.

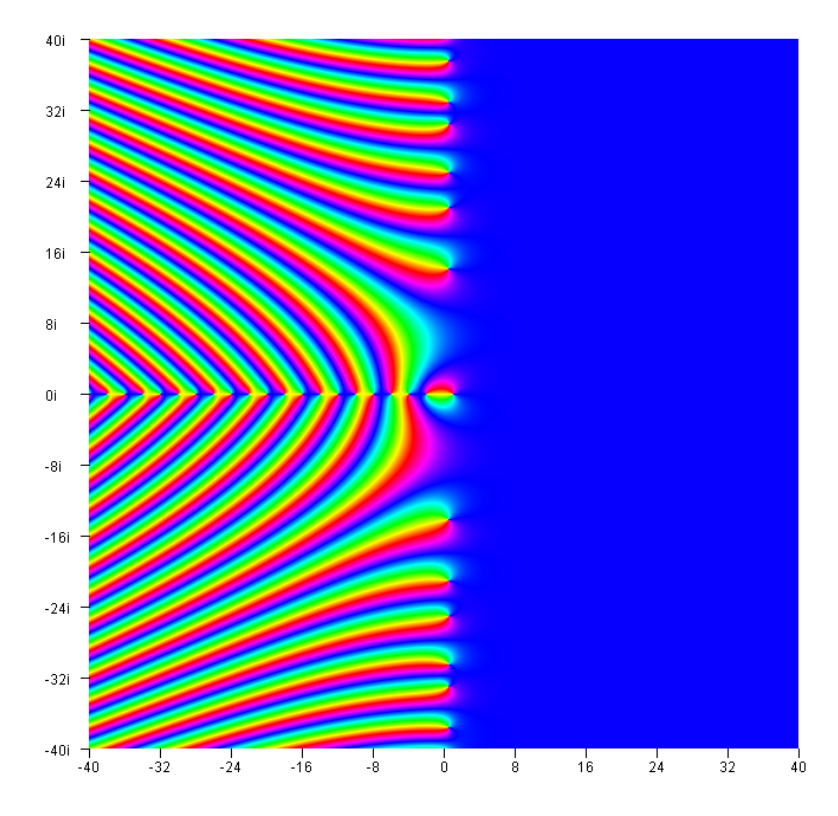

Die Funktion *ζ*(*z*). Der Farbton gibt den Winkel an. Die Farbskala wurde auf 0.17 verschoben.

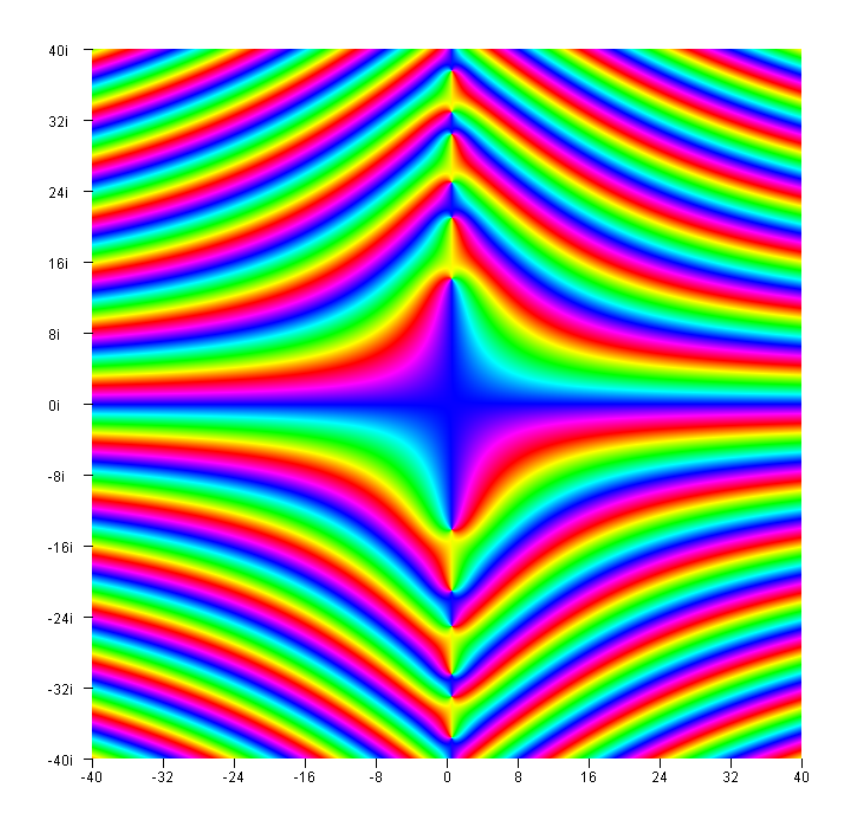

Die Funktion *ξ*(*z*). Der Farbton gibt den Winkel an. Die Farbskala wurde auf 0.17 verschoben.

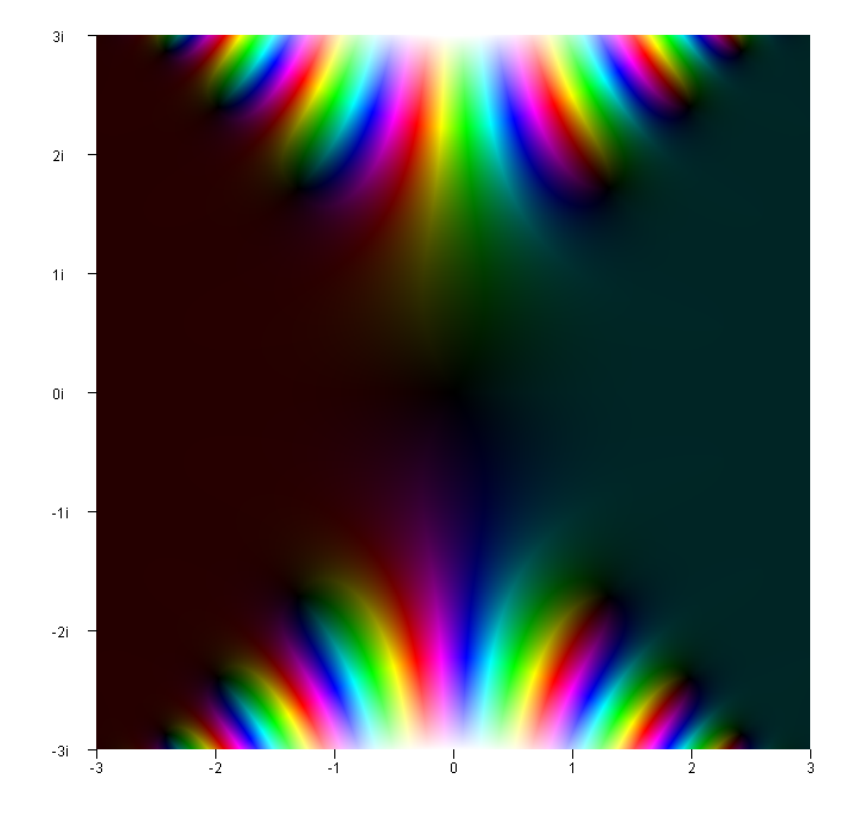

Die Funktion erf(*z*). Der Farbton gibt den Winkel an, die Helligkeit den Radius. Für die Helligkeit wurde eine logarithmische Skala verwendet.

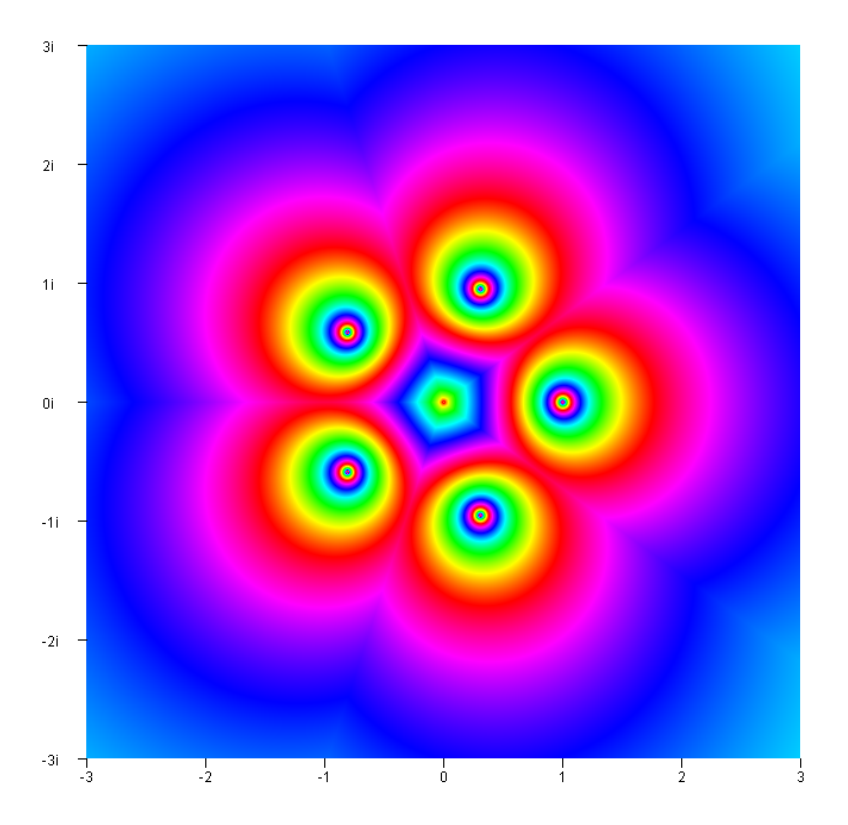

Die Funktion  $\ln(z^5)^{3i}$ . Der Farbton gibt den Winkel an.

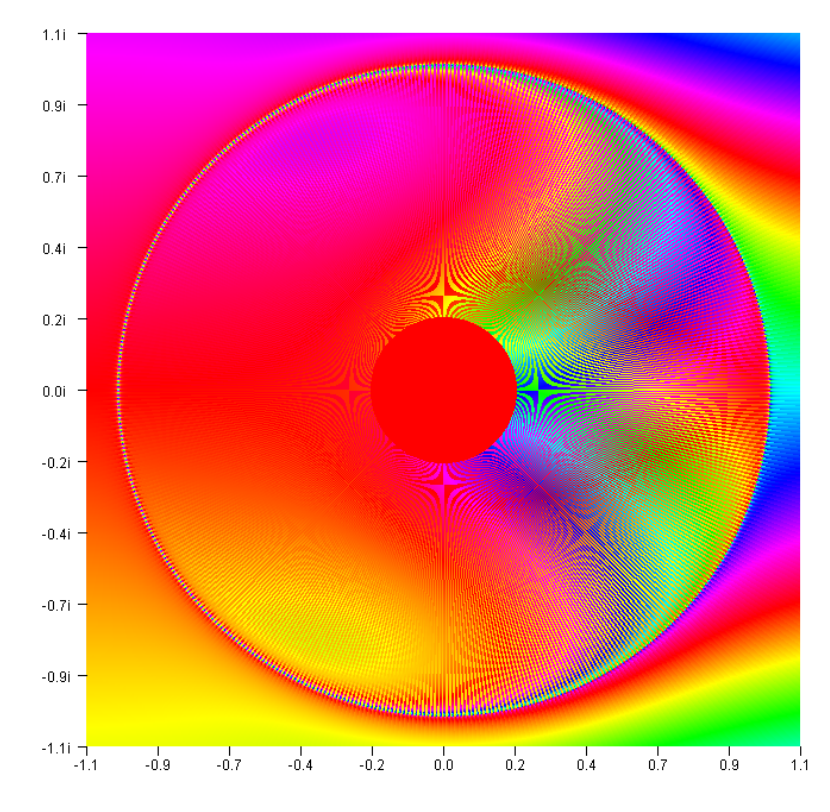

Die Funktion  $\ln(z^{500})^z - e^z$ . Der Farbton gibt den Winkel an.

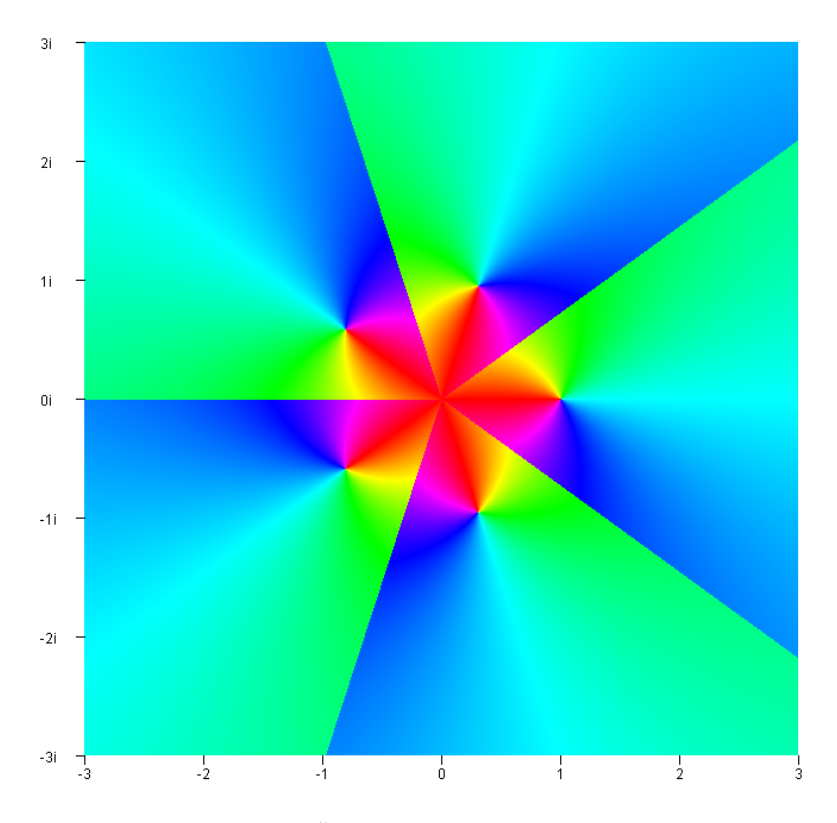

Die Funktion  $\ln(z^5)$ . Der Farbton gibt den Winkel an.

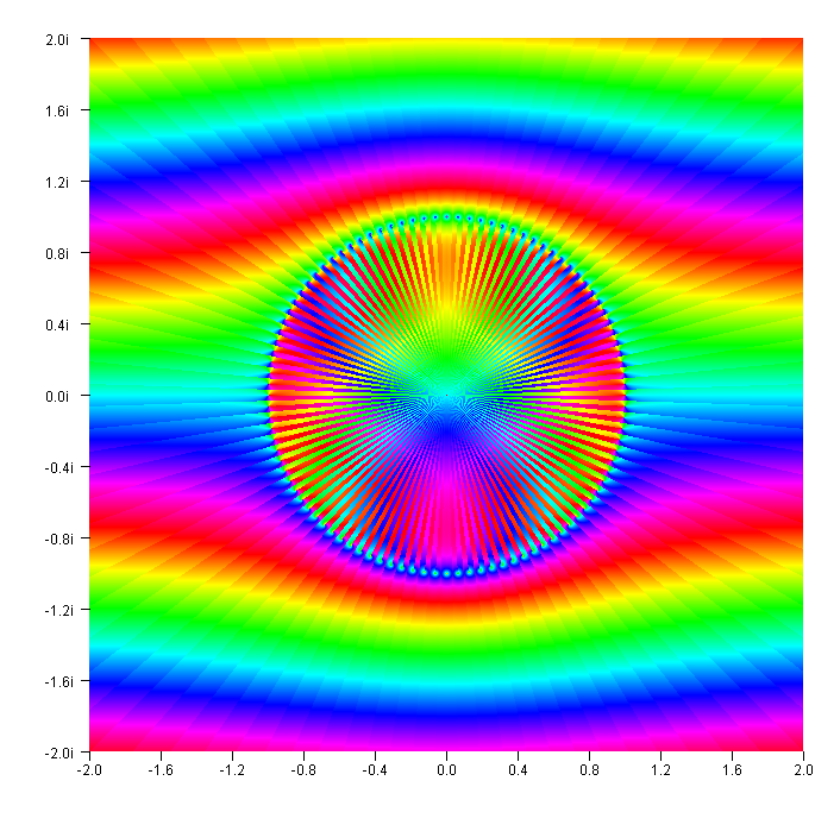

Die Funktion  $\ln(z^{100})^z$ . Der Farbton gibt den Winkel an.

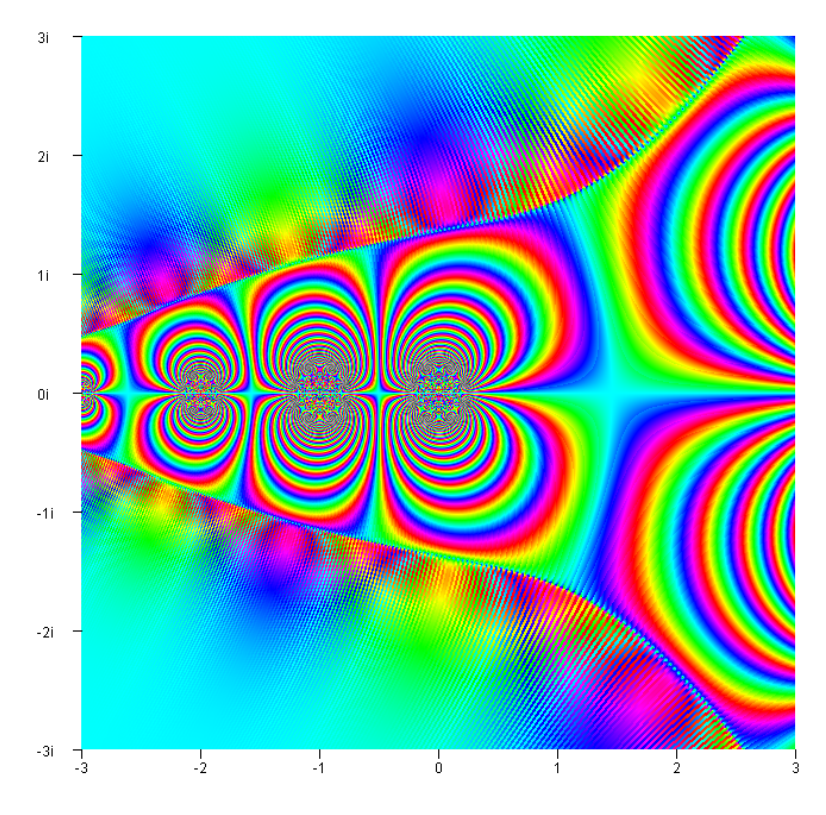

Die Funktion  $\ln(\Gamma(z)^{90})^{\Gamma(z)}$ . Der Farbton gibt den Winkel an.

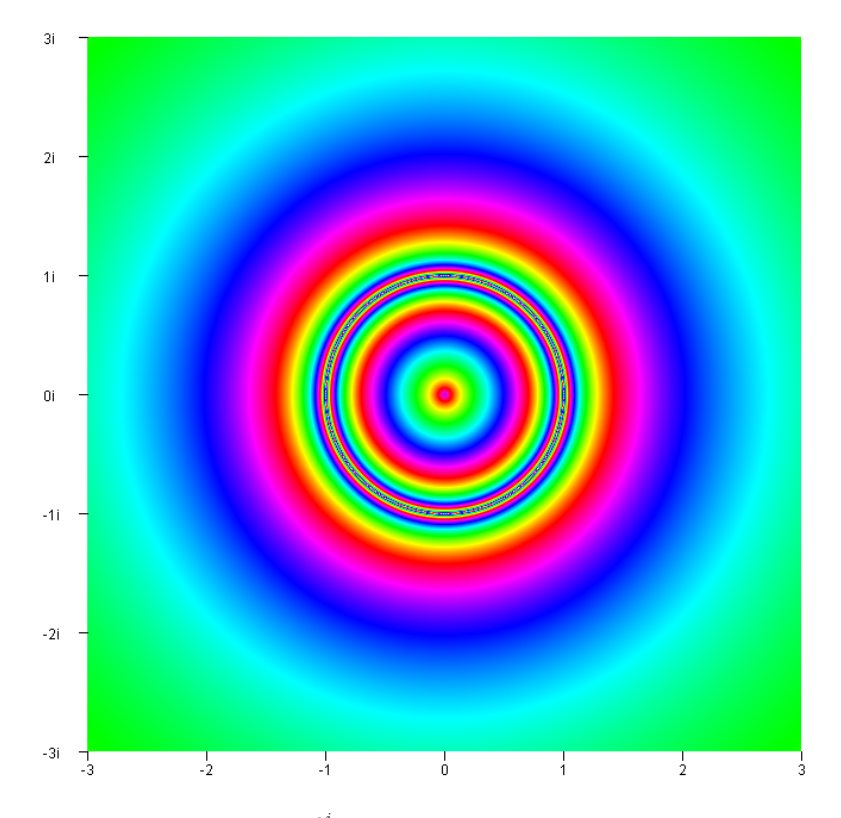

Die Funktion  $\ln(|z|^{2^i})^{3i}$ . Der Farbton gibt den Winkel an.

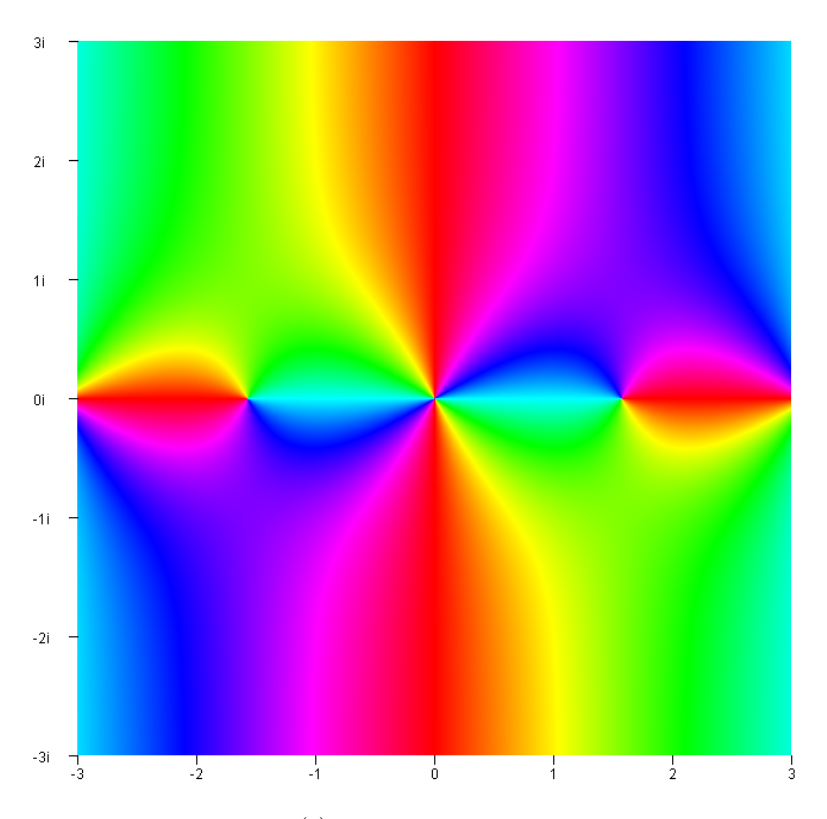

Die Funktion  $\frac{\cos(z)}{\sin(z)^2}$ . Der Farbton gibt den Winkel an.

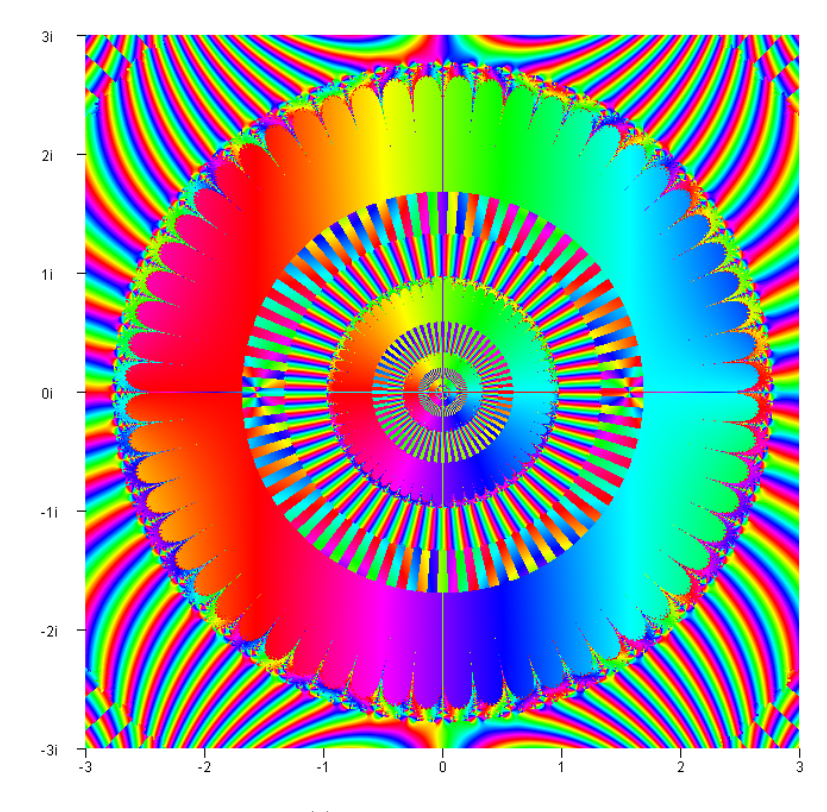

Die Funktion  $\frac{\sin(z)}{\cos(z)^{2+cos(z)} \ln(\cos(\sin((z^2)^{3i})^5))}$ . Der Farbton gibt den Winkel an.

### **Literaturverzeichnis**

- [1] Robert Baillie. How the Zeros of the Zeta Function Predict the Distribution of Primes. http://demonstrations.wolfram.com/. (10.2.2014).
- [2] Marcus du Sautoy. *Die Musik der Primzahlen*, volume 6. Deutscher Taschenbuch Verlag, 2011.
- [3] Harold M. Edwards. *Riemann's Zeta Function*, volume 1. Dover Publications, 2001.
- [4] Harro Heuser. *Lehrbuch der Analysis Teil 2*, volume 11. Teubner, 2000.
- [5] Harro Heuser. *Lehrbuch der Analysis Teil 1*, volume 14. Teubner, 2001.
- [6] Tobias Kietreiber. Komplexe Analysis. Abschlussarbeit aus dem Drehtürmodell Mathematik im Schuljahr 2012/13.
- [7] Sören Lammers. Fortsetzung der Zetafunktion. http://www.mathi.uniheidelberg.de/ theiders/PS-Analysis/Fortsetzung der Zetafunktion.pdf. (14.9.2013).
- [8] Klaus Lichtenegger. Komplexe Analysis. http://www.math.tugraz.at/ lichtenegger/kompan.pdf. (14.9.2013).
- [9] MrYouMath. Zeta Function Part 2 Euler Product Representation. http://www.youtube.com/. (31.10.2013).
- [10] MrYouMath. Zeta Function Part 3 Euler Product (easy). http://www.youtube.com/. (31.10.2013).
- [11] MrYouMath. Zeta Function Part 7 Zeta of 2 aka The Basel Problem. http://www.youtube.com/. (21.9.2013).
- [12] MrYouMath. Zeta Function Part 8 Zeta of 2n Part 1. http://www.youtube.com.  $(21.9.2013).$
- [13] MrYouMath. Zeta Function Part 8 Zeta of 2n Part 2. http://www.youtube.com/.  $(21.9.2013).$
- [14] MrYouMath. Zeta Function Part 8 Zeta of 2n Part 3. http://www.youtube.com/.  $(21.9.2013).$
- [15] Armand Nabavi. Riemannsche Zetafunktion. http://www.math.tuwien.ac.at/ herfort/- BAKK/Nabavi\_Riemann\_Zeta\_Funktion.pdf. (20.10.2013).
- [16] Thomas Peters. Bernoulli-Zahlen, Zetafunktion und Summen von Potenzen. http://mathe-seiten.de/bernoulli.pdf. (14.9.2013).
- [17] Thomas Peters. Fourier-Reihen. http://www.mathe-seiten.de/fourier.pdf. (14.9.2013).
- [18] Bernhard Riemann. Ueber die Anzahl der Primzahlen unter einer gegebenen Größe. http://www.claymath.org/millennium/Riemann\_Hypothesis/1859\_manuscript/zeta.pdf.  $(14.9.2013).$
- [19] Carl Ludwig Siegel. *Gesammelte Abhandlungen*, volume 1. Springer Verlag, 1966.
- [20] Christian Ullenboom. *Java ist auch eine Insel*, volume 8. Galileo Computing, 2009.
- [21] Wikipedia. Bernhard Riemann. http://de.wikipedia.org/wiki/Bernhard\_Riemann.  $(9.2.2014).$
- [22] Wikipedia. Cauchysches Verdichtungskriterium. http://de.wikipedia.org/wiki/ Cauchysches\_Verdichtungskriterium. (14.9.2013).
- [23] Wikipedia. Dirichlet-Reihe. http://de.wikipedia.org/wiki/Dirichlet-Reihe. (14.9.2013).
- [24] Wikipedia. Gammafunktion. http://de.wikipedia.org/wiki/Gammafunktion. (12.10.2013).
- [25] Wikipedia. Hilbertsche Probleme. http://de.wikipedia.org/wiki/Hilbertsche\_Probleme. (30.11.2013).
- [26] Wikipedia. Integrallogarithmus. http://de.wikipedia.org/wiki/Integrallogarithmus. (29.11.2013).
- [27] Wikipedia. Leonhard Euler. http://de.wikipedia.org/wiki/Leonhard\_Euler. (9.2.2014).
- [28] Wikipedia. Möbiusfunktion. http://de.wikipedia.org/wiki/Möbiusfunktion. (2.1.2014).
- [29] Wikipedia. Millennium Probleme. http://de.wikipedia.org/wiki/Millennium-Probleme. (30.11.2013).
- [30] Wikipedia. Primfaktorzerlegung. http://de.wikipedia.org/wiki/Primfaktorzerlegung. (31.10.2013).
- [31] Wikipedia. Primzahlsatz. http://de.wikipedia.org/wiki/Primzahlsatz. (10.2.2014).
- [32] Wikipedia. Produkt. http://de.wikipedia.org/wiki/Produkt\_(Mathematik). (31.10.2013).
- [33] Wikipedia. Riemannsche Xi-Funktion. http://de.wikipedia.org/wiki/Riemannsche\_Xi-Funktion. (13.10.2013).
- [34] Wikipedia. Riemannsche Zetafunktion. http://de.wikipedia.org/wiki/Riemannsche\_Zetafunktion. (20.10.2013).
- [35] Wikipedia. Sinus und Kosinus. http://de.wikipedia.org/wiki/Sinus\_und\_Kosinus.  $(10.2.2014).$
- [36] Wikipedia. Thetafunktion. http://de.wikipedia.org/wiki/Thetafunktion. (12.10.2013).
- [37] Stephen Wolfram. Wolfram|Alpha. http://www.wolframalpha.com. (10.2.2014).
- [38] Dominik Wrazidlo. Dirichletreihen im Komplexen. http://www.mathi.uniheidelberg.de/ theiders/PS-Analysis/dirichletreihen.pdf. (4.10.2013).

### **Erklärung**

Ich erkläre, dass ich die vorliegende Arbeit selbst verfasst und außer den angegebenen Quellen keine weiteren verwendet habe.

\_\_\_\_\_\_\_\_\_\_\_\_\_\_\_\_\_\_\_\_ \_\_\_\_\_\_\_\_\_\_\_\_\_\_\_\_\_\_\_\_\_\_\_\_\_\_

Ort, Datum Tobias Kietreiber